الجمه ومرمةالجسرإئربةالديمقرإطيةالشعبية République Algérienne Démocratique et Populaire

Ministère de l'Enseignement Supérieur et de la Recherche Scientifique

Université Akli Mohand Oulhadj - Bouira -

Tasdawit Akli Muhend Ulhağ - Tubirett -

Faculté des Sciences et des Sciences Appliquées

Référence : .... /MM/ 2022

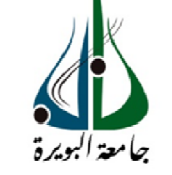

ومرامرةالتعليــدالعالي والبحث العلمي َ جامعةأڪلي مُحند أوكحاج<br>-البويرة-

كلية العبلوم والعلبوم الستطبيقيه

/م/ ... : ار2222-

### **Mémoire de Master**

#### **Présenté au**

**Département :** Génie Électrique **Domaine :** Sciences et Technologies **Filière :** Electronique **Spécialité:**Electronique des systèmes embarqués

**Réalisé par :** 

#### **BENKABOUYA Asma**

Et

**ABIDAT Fatiha**

### **Thème**

### **Implémentation d'un algorithme MPPT pour un système photovoltaïque**

#### Soutenu le : **06/07/2022**

Devant la commission composée de :

Mr : BOUGHAROUAT Ali M.C.B Univ. Bouira Président

SAOUDI KamelM.C.A Univ. Bouira Rapporteur MADI Saida M.C.B Univ. BouiraExaminatrice

Année universitaire 2021-2022

#### *REMERCIEMENTS*

*Le plus grand merci revient à DIEU qui lui seul nous a guidés dans le bon sens durant notre vie* 

*et nous a aidé à réaliser ce travail.* 

*Nos vifs remerciements vont à notre encadreur Mr SAOUDI Kamel pour le sujet, la confiance qu'il nous a témoigné les précieux conseils prodigues ainsi que le suivi constant tout au long de la période de la réalisation de ce travail. Nous le remercions également de nous avoir fait profiter de ses connaissances te toute son aide* 

*Nos remerciements à toutes nos familles pour leurs soutiennent nos Parents, Frères et Sœurs pour leurs encouragements durant tout notre parcours* 

*Nos vifs remerciements vont également aux membres du jury qui ont accepté d'examiner notre travail et de l'enrichir par leurs propositions, ainsi que tous les enseignants de département du génie électrique en particulier Mr TOUAFEK Yaakoub.* 

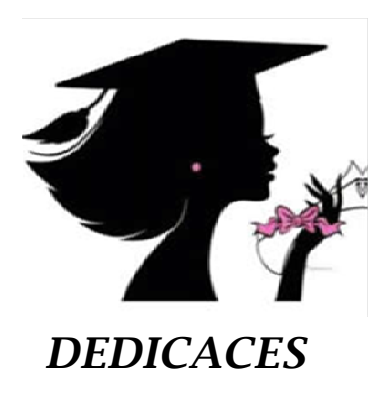

*Grâce à DIEU tout tout-puissant, je dédie ce modeste travail à*

*à mes très chers parents* 

*Mon cher père Toumi et ma chère mère Zohra*

*Tout mon respect et affectionen témoignage de leur soutien, sacrifice, patience, ainsique pour leurs conseils et orientations dans ma vie.* puissant, je dédie ce modeste travail à<br>nes très chers parents<br>? **Toumi** et ma chère mère **Zohra**<br>n témoignage de leur soutien, sacrifice, patience,<br>conseils et orientations dans ma vie.<br>**Zakaria** et mes chères sœurs **Rita** 

 *à mes chers frères Hossem et Zakaria et mes chères sœurs Ritadj les efforts et l'attachement qu'ils m'ont fournis pour me supporter.*

 *à mon fiancé Hicham et toute la famille MILOUDI*

 *à mes grands-parents pour leur patience a fait de moi ce que je suis maintenant que DIEU me les garde incha'allah.*

 *à ma chère chère binôme Fatiha et sa famille* 

 *à mes chères amis Zahra , Lamia, Bouchra, Abla, Fatima, Ferial et Karima*

Merci à vous, avec qui j'ai partagé tous les moments de joie et a qui je souhaite *le succès et la réussite* 

 *à toute la promotion d'électronique des systèmes embarques 2022*

 *à tous ceux que j'aime.* 

*Asma* 

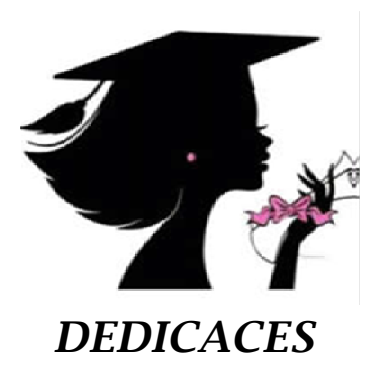

*Je déie ce modeste travail à*  **:**

*M Mes très chers parents pour leur sacrifices*

*Mes très chéres chéres soeures : zainab souad khadidja aisha mariam*

*Mes très chérefréres chérefréres :muhammad omar*

*Ma grand grand-mère que dieu me le arde*

*Tous mes amis(es) amis(es) : Karima et Feriale*

Fatiha

### Liste des figures

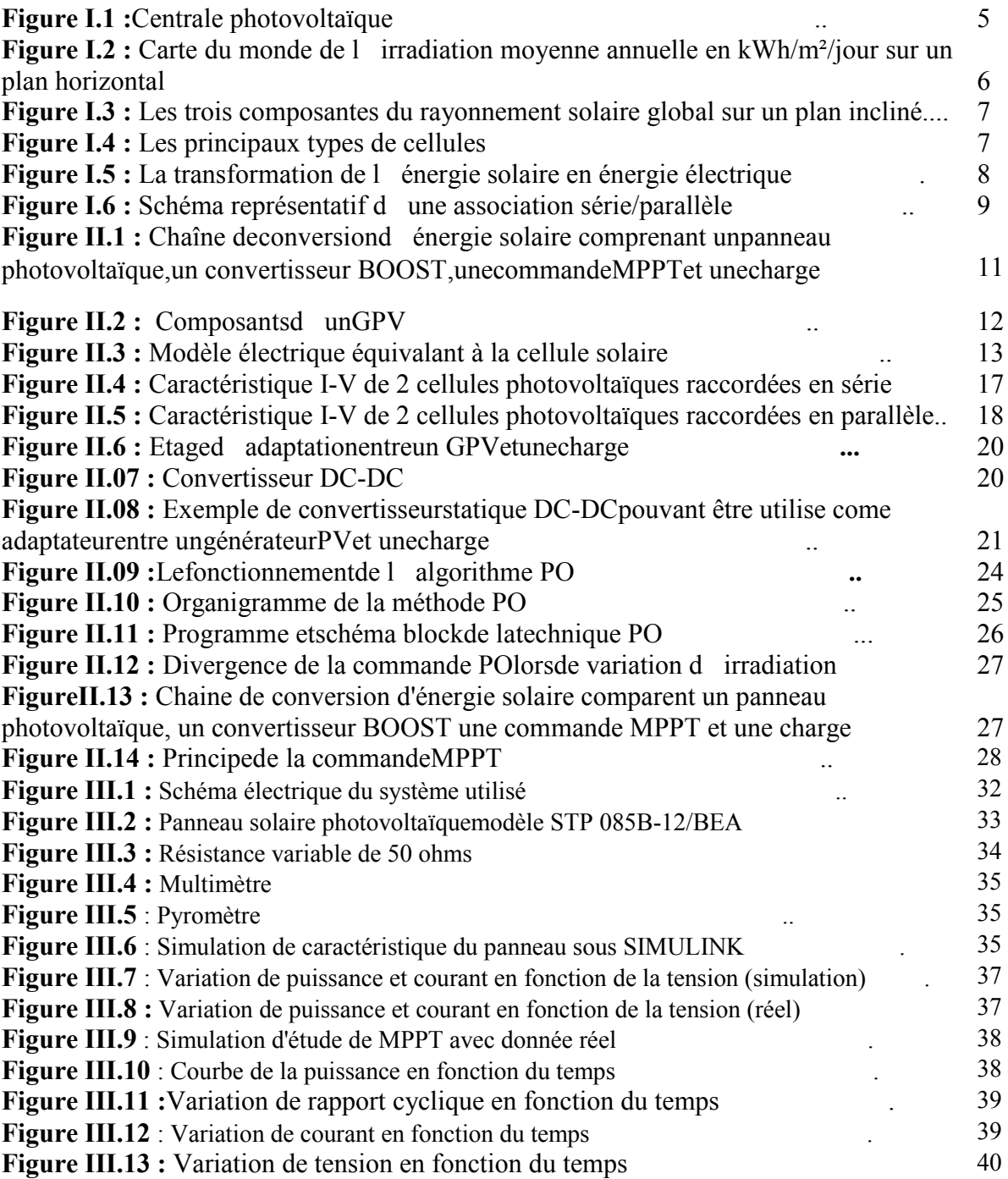

Liste des tableaux

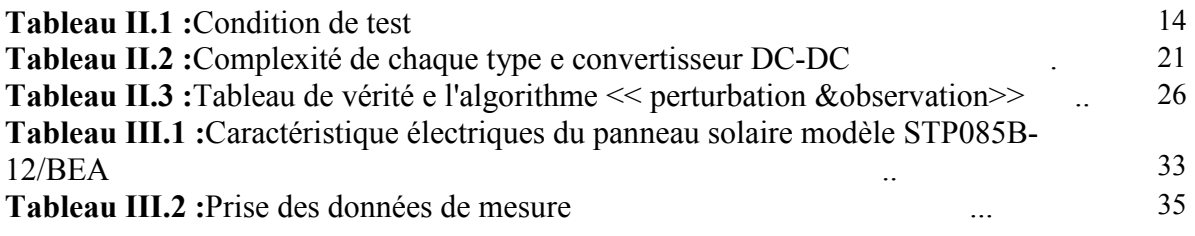

#### **Liste des acronymes :**

- Boost : ou step-Up en anglais
- CS : convertisseur statique
- D : diode
- D : Rapport cyclique
- DC/DC : Hacheur Courant Continu/Courant Continu.
- G : Éclairement absorbé par la cellule,(w/m²).
- I0 : Courant de saturation inverse de la diode(A)
- IC : courant d'une seule cellule(A)
- Icell : courant d'un cellule (A)
- ICC : Courant de court-circuit d'une cellule ou d'un module solaire (A).
- ICS : courant de cellules en série(A) .
- I CP: courant de cellules en parallèle(A).
- ID : Courant circulant dans la diode(A).
- IL : Courant moyen passant à travers l'inductance (A).
- IPH : Courant de la cellule PV (Photo-Courant) (A).
- IPV /Icell : Courant généré par la cellule (générateur) photovoltaïque (A).
- Isc : le courant de court-circuit (A).
- $IRP: Courant circulant$  dans la résistance  $RP(A)$ .
- GPV : Générateur photovoltaïque
- L : l'inductance de filtre de convertisseur statique
- MPPT : Poursuite du Point de Puissance Maximale, 'Maximum Power Point Tracking' ;(w).
- NS : Nombre de cellules en série.
- NP: Nombre de cellules en parallèle
- P : puissance ; (w).
- PMAX : Puissance maximale ; (w).
- PPM : Point de Puissance Maximale ; (w).
- PV : Photovoltaïque
- P& O :Perturbed And Observe (Perturbation et Observation).
- $RL : R$ ésistance de filtre: $(0)$ .
- RP: Résistance shunt de la cellule PV :  $(\Omega)$ .
- $RS$ : Résistance série de la cellule PV  $(\Omega)$ .
- STC : Standard Test Conditions
- T : température effective de la cellule en Kelvin
- Ta : Température ambiante
- TC : Température de fonctionnement de la cellule

VC : tension d'une seule cellule

- VCO : Tension en circuit ouvert d'un module solaire [V].
- VCS : tension de cellules en série.
- VCP : tension de cellules en parallèle.
- Vg : Énergie de Gap du matériel de la cellule PV en [ev].
- VPV /Vcell : tension généré par la cellule (générateur) photovoltaïque. .

Vth : Tension thermique

- V oc : la tension de circuit ouvert
- $a$ : azimut du soleil

.

- K : constante de Boltzmann (1.381×10-23 J/k)
- k0 : coefficient de température de Iph
- n : facteur de non idéalité de la jonction
- q : charge d'électron (1 .602×10-19 C)

#### **SOMMAIRE**

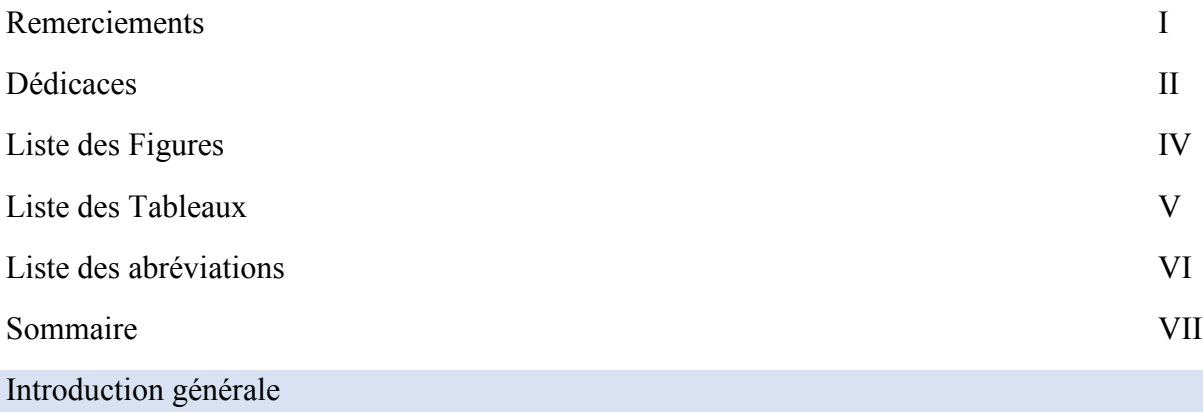

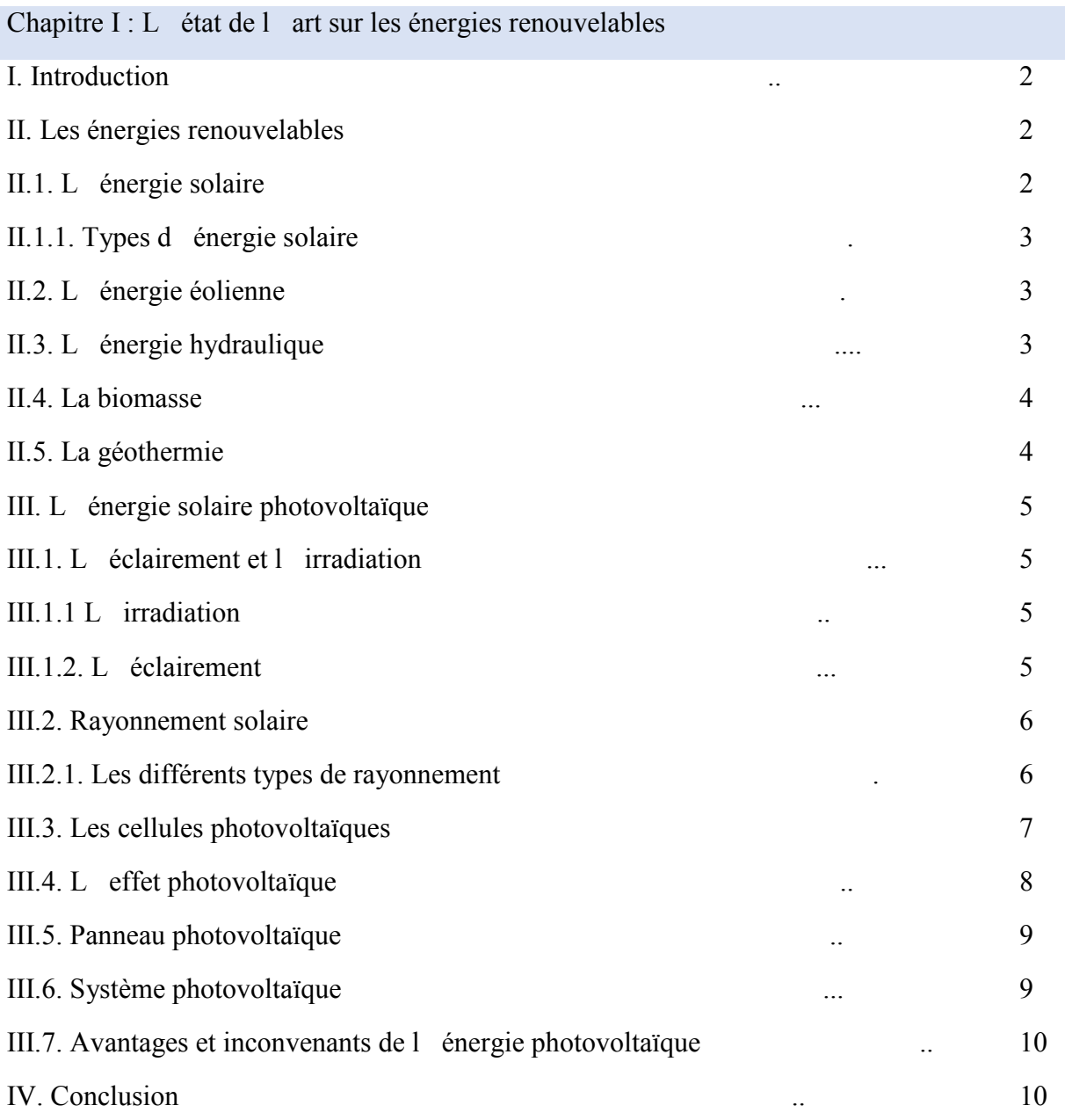

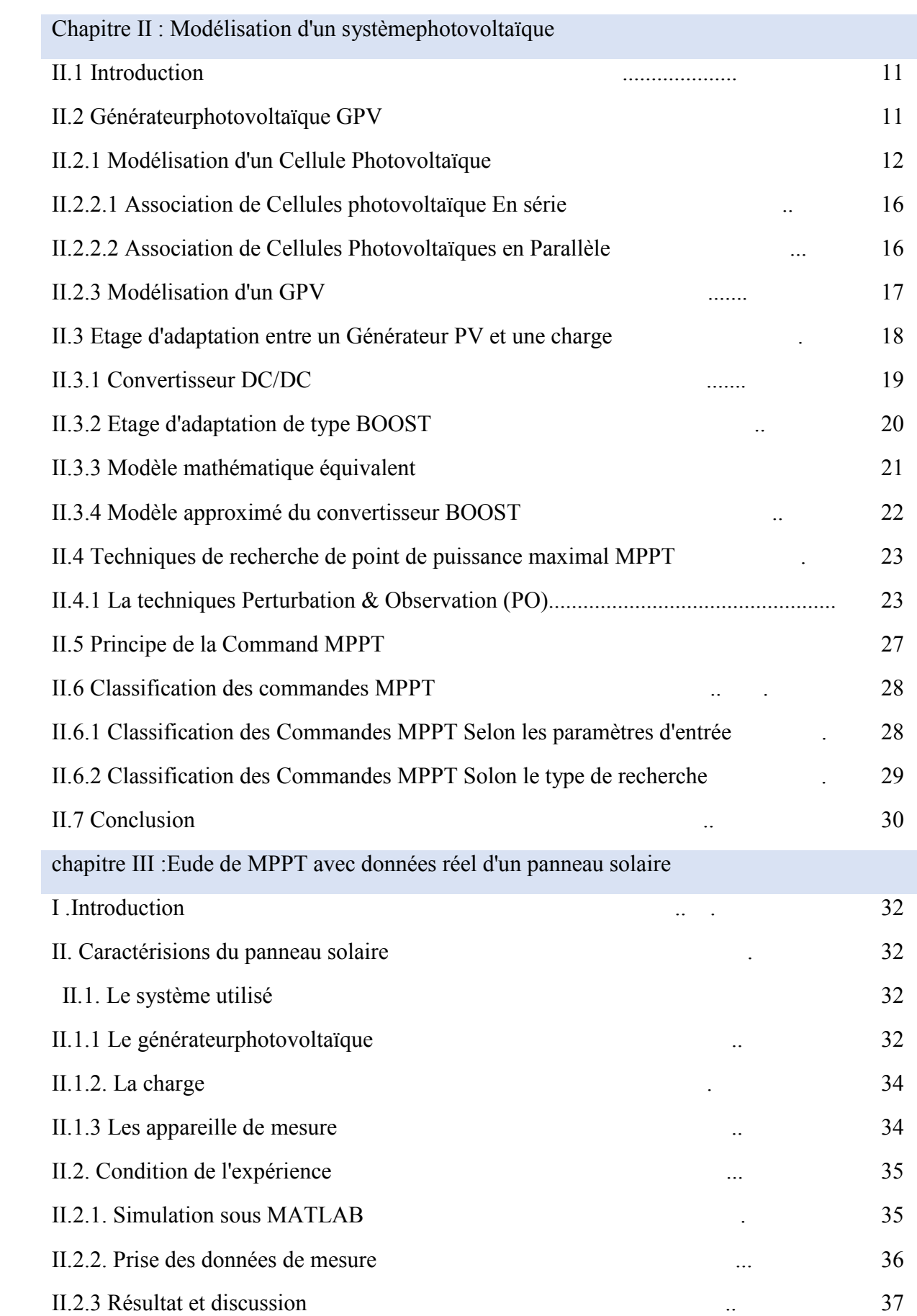

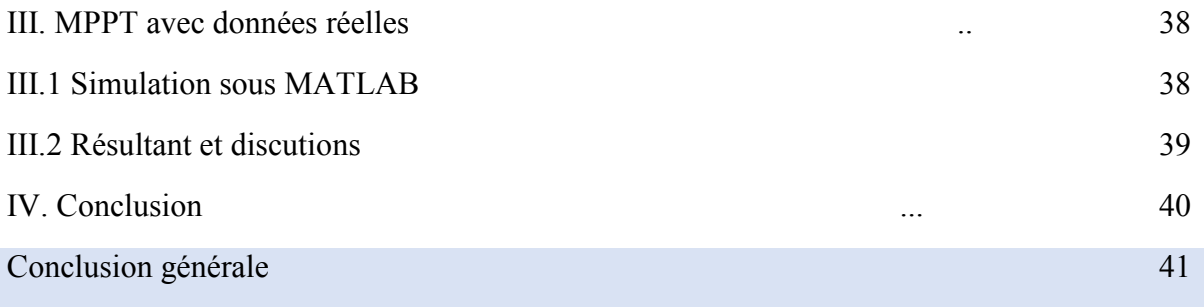

## *Introduction Générale*

#### **Introduction générale**

L'énergie est la complication essentielle pour l'homme dans le monde actuel, ses sources, est la question que le futur va poser à l'homme. Cependant l'histoire réserve parfois des surprises. Avec la diminution du stock mondial d'hydrocarbures d'origine fossile (pétrole, gaz et charbon), la demande énergétique sans cesse croissante, la crainte d'une pollution de plus en plus envahissante, les énergies renouvelables (solaire, marine, éolienne, etc.) reviennent au premier plan de l'actualité ; leur exploitation arrange beaucoup l'environnement.

 L'énergie solaire photovoltaïque est l'une des énergies renouvelables les plus utilisées. Elle consiste à convertir directement le rayonnement électromagnétique en électricité grâce à l'effet photovoltaïque. Les panneaux photovoltaïques (PV) ont la capacité de transformer les photons en électrons. L'énergie sous forme de courant continu est ainsi directement utilisable. En raison des caractéristiques électriques fortement non linéaires des cellules PV et de leurs associations, le rendement des systèmes PV peut être amélioré par des solutions utilisant les techniques de recherche du point de puissance maximale (dites techniques MPPT). Ce mémoire est divisé en trois chapitres comme suit :

• Dans le premier chapitre, nous présentons des notions générales sur les énergies renouvelables et 'énergie solaire photovoltaïque.

• Le deuxième chapitre, sera consacré à la modélisation d'un système photovoltaïque intégrant le GPV et le convertisseur statistique BOOST qui sera contrôlé par la commande MPPT.

• Le troisième chapitre, présentera l'éude de MPPT avec données réel d'un panneau solaire.

Enfin, nous terminons ce présent travail par une conclusion générale

#### **I. Introduction**

L'électricité solaire est une importante source d'énergie renouvelable qui pourrait être une alternative aux autres sources classiques afin de satisfaire les larges besoins d'énergie dans le futur. Cette énergie trouve tout son avantage dans des applications de petite et moyenne consommation dans des régions isolées et loin des lignes de distribution électrique [3]

 Le premier chapitre est base sur la présentation des généralités sur les énergies renouvelables en générale .Dans cette première partie de notre étude, nous sommes concentré plus précisément sur l'énergie solaire photovoltaïque, les différents détailles et les éléments ayant un traits a cette ressources et sa transformation en énergie électrique.

#### **II. Les énergies renouvelables**

 Les énergies renouvelables sont des énergies qui peuvent être régénérées naturellement.

Il y a cinq familles principales d'énergies renouvelables. Dans l'ordre d'importance de leur exploitation actuelle, ce sont :

- l'énergie solaire
- l'énergie éolienne
- l'énergie hydraulique (hydroélectricité)
- la biomasse (avec le bois de chauffage, ainsi que biogaz...)
- la géothermie. [29]

#### **II.1. L'énergie solaire**

 C'est l'énergie fournie par les rayons du soleil, plusieurs technologies transforment cette énergie en une forme électrique ou thermique que nous pouvons utiliser directement. C'est le cas des cellules photovoltaïques qui transforment la lumière du soleil directement en énergie électrique, ainsi que des collecteurs solaires qui permettent de chauffer l'eau des maisons par exemple, et les concentrateurs

solaires qui utilisent des miroirs pour concentrer les rayons du soleil et générer une chaleur intense, transformant l'eau en vapeur et produisant de l'électricité grâce à certaines machines.[5]

#### **II.1.1. Types d'énergie solaire**

Les types d'énergie solaire sont

- L'énergie solaire passive
- L'éclairage naturel
- L'énergie solaire photovoltaïque
- L'énergie solaire thermique

Il existe deux types d'énergie solaire thermique :

- L'énergie solaire thermique à basse température
- L'énergie solaire thermique à haute température

#### **II.2. L'énergie éolienne**

 L'énergie éolienne est dispersée, incontrôlable et aléatoire, une fois captée, elle est propre, inépuisable et gratuite.

A partir du vent, on peut fabriquer de l'électricité, ce qui permet de mettre en œuvre des sources autonomes de courant.

La technologie des machines mues par le vent a été développée dans trois axes :

- Les grands aérogénérateurs de 100 à 1000 KW, susceptibles d'être couplés au réseau de distribution d'électricité.
- Les éoliennes de pompage.
- Les petits aérogénérateurs à deux ou trois pales, dont la puissance fournie varie de 25 à 4000 W [19].

#### **II.3. L'énergie hydraulique**

L'énergie hydraulique fonctionne un peu comme l'énergie éolienne : le mouvement de l'eau fait tourner une turbine qui produit de l'électricité. Plus l'eau coule vite, plus l'énergie produite est importante. En effet, la quantité d'énergie produite dépend de la pression et du volume d'eau à disposition. La pression est elle-même liée à la différence de hauteur entre la surface du lac et la position de la turbine. Ce mode de production d'électricité est l'un des plus propres et des plus efficaces (pas de déchets ni de $CO<sub>2</sub>$ ).

Il s'appuie sur une ressource puissante et illimitée qui n'a pas besoin d'être transformée l'eau passe à travers une centrale, et en ressort intacte [5].

#### **II.4. La biomasse**

La biomasse représente l'ensemble de la matière organique, qu'elle soit d'origine végétale ou animale. Elle peut être issue de forêts, milieux marins et aquatiques, haies, parcs et jardins, industries générant des co-produits, des déchets organiques ou des effluents d'élevage.

Elle est la source d'énergie principale pour cuisiner et se chauffer. Cette biomasse qui comprend tous les produits obtenus à partir de plantes ou de résidus de plantes, secs ou déshydratés comme le bois, la paille, les grignons d'olives, la bagasse de la canne a sucre, est exploitée par combustion ou métabolisation. Mais pour être une réelle énergie renouvelable, les quantités brûlées ne doivent pas excéder les quantités produites. En fonction des besoins, elle permet une production de chaleur ou d'électricité. De ce fait, sa participation à la production d'énergie mondiale est énorme par rapport aux autres énergies [6].

#### **II.5. La géothermie**

 La chaleur naturellement présente dans le sous-sol de notre planète représente une formidable source d'énergie. Plus on creuse profondément, plus on atteint des températures élevées. La géothermie utilise cette chaleur pour le chauffage et la production d'électricité. Selon la température des différentes couches du sol, on qualifie la géothermie de « haute énergie » (150 °C), « moyenne énergie » (entre 90 et 150 °C), « basse énergie » (entre 30 et 90 °C) et de « très basse énergie » (moins de 30 °C). Ainsi, plus on s'enfonce dans la terre, plus la température y est élevée et on pourra en faire des usages différents

- L'énergie géothermique est une puissance développée par l'exploitation de la chaleur sous la surface de la terre.
- Des puits sont utilisés pour transporter la vapeur et l'eau chaude dans les profondeurs de la terre, jusqu' à la surface. L'eau chaude utilisée fait tourner les turbines afin de produire l'énergie électrique ou chauffer des locaux [5].

#### **III. L'énergie solaire photovoltaïque**

Le terme « photovoltaïque » vient du Grec et qui signifie Lumière, il est composé de deux parties : « photos » (lumière) et du nom de famille du physicien italien (Alessandro Volta) qui inventa la pile électrique en 1800 et donna son nom à l'unité de mesure de la tension électrique, le volt [2].

L'énergie photovoltaïque est la manière la plus élégante de produire de l'électricité. Elle se produit sans bruit, sans parties mécaniques, et sous pollution.

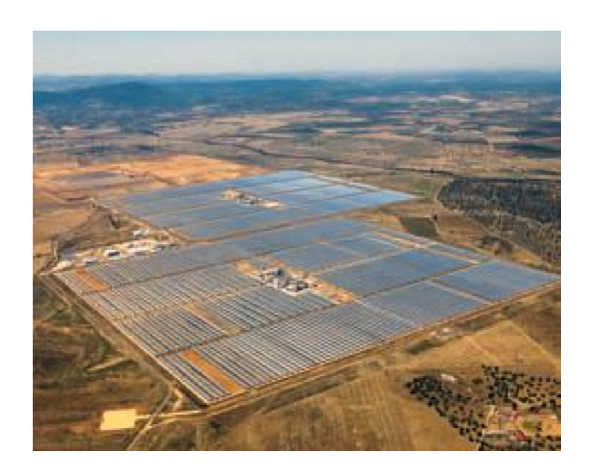

Figure (I .1): Centrale photovoltaïque.

Donc l'énergie solaire photovoltaïque est une forme d'énergie renouvelable, elle permet de produire de l'électricité par transformation d'une partie de rayonnement solaire grâce à une cellule photovoltaïque.

#### **III.1. L'éclairement et l'irradiation**

L'éclairement et l'irradiation définie comme :

#### **III.1.1 L'irradiation**

L'irradiation est l'énergie reçue par une surface. Elle s'exprime en J  $m^{-2}$  (joule par mètre carré). Symbole **H**. D'autres unités peuvent être utilisées comme le Wh/ (wattheure par mètre carré). [12]

#### **III.1.2. L'éclairement**

L'éclairement est défini comme une puissance reçue par une surface, il s'exprime en

W/ $m^2$  (watt par mètre carré). Symbole **G**. [12]

Signalons que, outre l'incidence de l'atmosphère, l'irradiation solaire dépend :

- de l'orientation et l'inclinaison de la surface.
- de la latitude du lieu et son degré de pollution.
- de la période de l'année et de l'instant considéré dans la journée
- de la nature des couches nuageuses. [14]

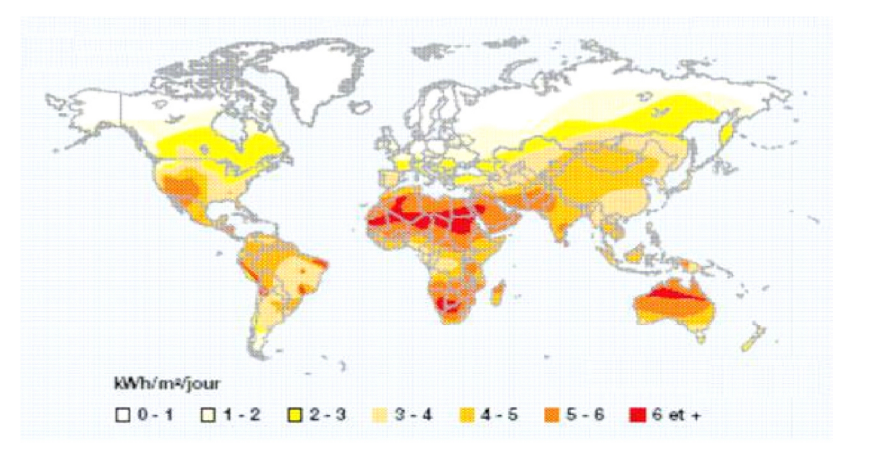

Figure I.2 : Carte du monde de l'irradiation moyenne annuelle en kWh/m²/jour sur un plan horizontal. [13]

#### **III.2. Rayonnement solaire**

 Le rayonnement solaire transmis dans l'espace de manière uniforme et dans toutes les directions. Lorsque elle a voyagé 150 millions de kilomètres du Soleil versla Terre, sa densité extraterrestre totale diminue à 1367 W/m<sup>2</sup> [1].

#### **III.2.1. Les différents types de rayonnement**

En traversant l'atmosphère, le rayonnement solaire est absorbé et diffusé vers le sol, On distingue plusieurs composantes [7] :

- Le rayonnement direct
- Le rayonnement diffus
- Le rayonnement réfléchi

 Le rayonnement global : est la somme des rayonnements : Direct, Diffus et Réfléchi.

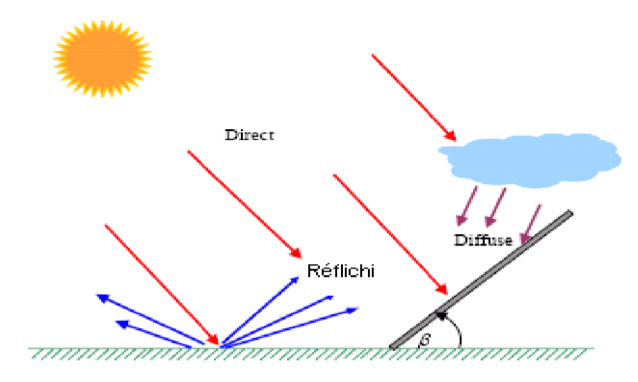

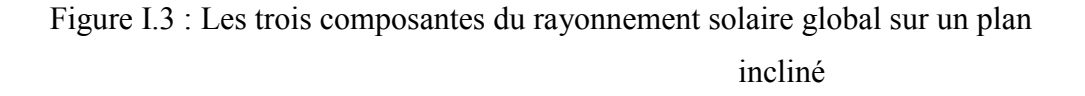

.

#### **III.3. Les cellules photovoltaïques**

 Les cellules photovoltaïques sont des composants optoélectroniques qui transforment directement la lumière solaire en électricité par un processus appelé « effet photovoltaïque », a été découverte par E. Becquerel en 1839. Elles sont réalisées à l'aide de matériaux semi-conducteurs, c'est à dire ayant des propriétés intermédiaires entre les conducteurs et les isolants, à partir de ca il y a plusieurs types des cellules photovoltaïques [14].

Il existe plusieurs types des cellules photovoltaïques, on peut citer :

-Cellules amorphes.

-Cellules monocristallines.

-Cellules poly-cristallines.

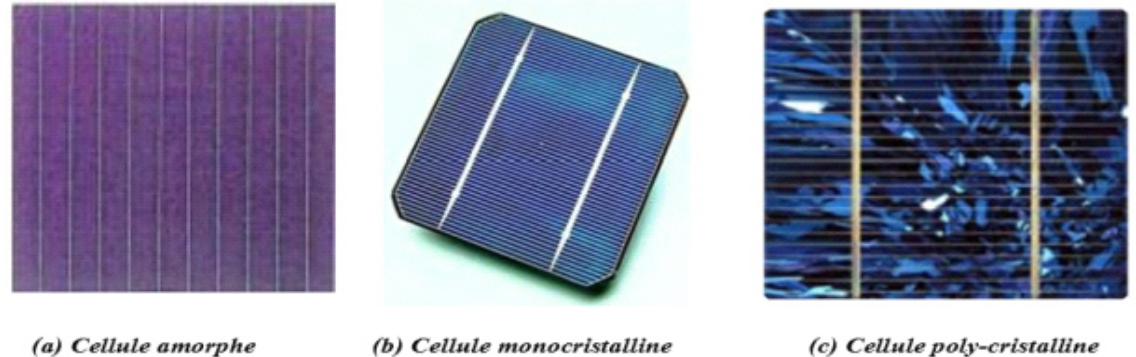

(b) Cellule monocristalline

(c) Cellule poly-cristalline

Figure (I.4 ): Les principaux types de cellules.

#### **III.4. L'effet photovoltaïque**

 Lorsqu'un matériau semi-conducteur est exposé à la lumière du soleil, les atomes exposés au rayonnement sont "bombardés" par les photons constituants la lumière ; sous l'action de ce bombardement, les électrons des couches électroniques supérieures (appelés électrons des couches de valence) ont tendance à être "arrachés» :

Si l'électron revient à son état initial, l'agitation de l'électron se traduit par un échauffement du matériau. L'énergie cinétique du photon est transformée en énergie thermique.

Par contre, dans les cellules photovoltaïques, une partie des électrons ne revient pas à son état initial. Les électrons "arrachés" créent une tension électrique continue faible. Une partie de l'énergie cinétique des photons est ainsi directement transformée en énergie électrique : c'est l'effet photovoltaïque [2].

L'effet photovoltaïque constitue la conversion directe de l'énergie du rayonnement solaire en énergie électrique au moyen de cellules généralement à base de silicium. Pour obtenir une puissance suffisante, les cellules sont reliées entre elles et constituent le module solaire (Figure I.5).

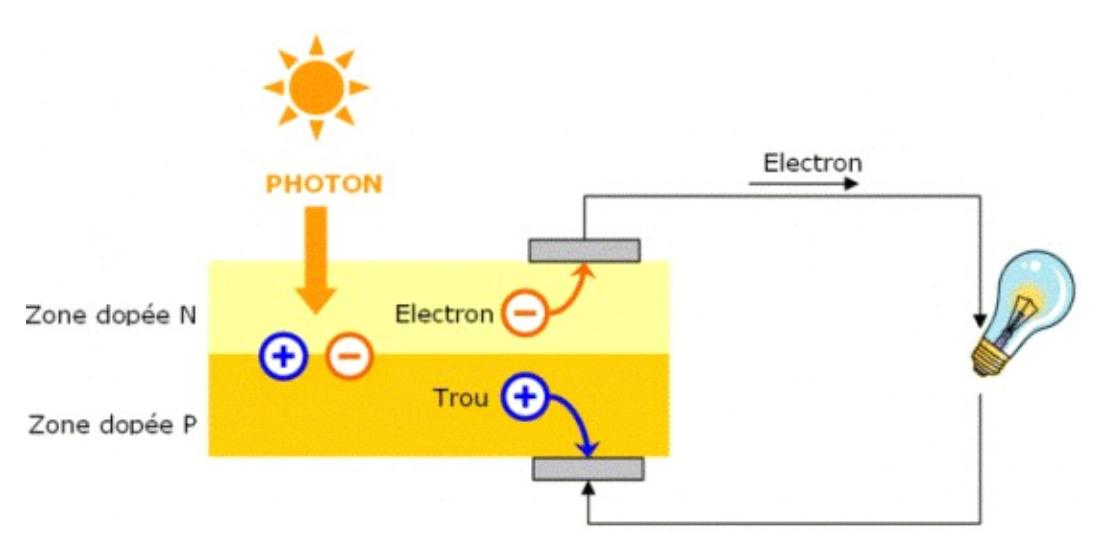

Figure (I.5 ): La transformation de l'énergie solaire en énergie électrique

#### **III.5. Panneau photovoltaïque**

 Le panneau se compose de plusieurs modules PV interconnectés en série et/ou en parallèle, dans le but d'augmenter la puissance. Pour la même température avec un éclairement homogène, l'association des cellules PV en série c'est de l'augmentation de la tension, ainsi que la tension résultante est la somme de tension de chaque cellule.

Contrairement, le courant augmente, à l'association en parallèle.

 La figure suivante montre une association de 3 branches en parallèle ayant chacune 2 cellules en série :

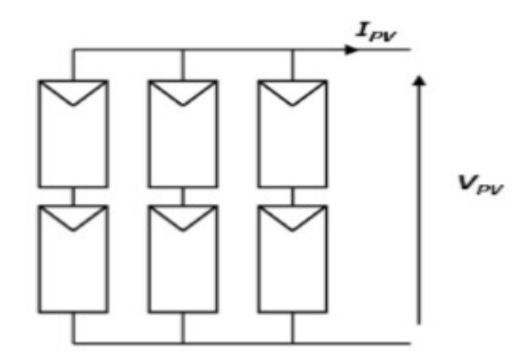

Figure ( I.6 ): Schéma représentatif d'une association série/parallèle.

#### **III.6. Système photovoltaïque**

Depuis 1958, les cellules PV alimentent seulement le système énergétique des satellites**.** Les premières applications terrestres sont arrivées au début des années 70.

Aujourd'hui, grâce à leur fiabilité, le PV prend une place prépondérante. Il associe plusieurs composants à fin de former un système PV. [15]

Les systèmes photovoltaïques les plus couramment utilisés selon les exigences sont de trois types :

- Système photovoltaïque autonome
- Système photovoltaïque raccordé au réseau
- Système photovoltaïque hybride

#### **III.7. Avantages et inconvenants de l'énergie photovoltaïque**

L'énergie photovoltaïque présente des avantages énormes tels que :

- Gratuité de cette ressource et énormité de son potentiel réparti sur le globe terrestre.
- Propreté durant son utilisation.
- Grande fiabilité.
- Peu d'entretien.
- Grande souplesse de production (variant de milliwatts aux mégawatts).
- Utilisation autonome et décentralisée. [16]

Malgré ces avantages intéressants, elle possède aussi quelques inconvénients comme :

- Source diffuse du rayonnement solaire qui nécessite de grandes surfaces.
- Technologie coûteuse.
- Facteur de charge faible.
- Stockage difficile.
- Difficulté à recycler les composants du système.
- Investissement élevé dépendant des décisions politiques. [16]

#### **IV. Conclusion**

 Dans ce chapitre, nous avons rappelé quelques notions sur les énergies renouvelables en générale. Nos études centrée sur l'énergie photovoltaïque, c'est l'énergie la plus intéressante elle est disponible avec un immense potentiel.

Dans le prochain chapitre nous allons fait la modélisation d'un système photovoltaïque

## *Chapitre II*

## *Modélisation d'un System*

## *Photovoltaïque*

#### **II.1 Introduction**

Un système photovoltaïque se compose de plusieurs éléments interconnectés destinés à réaliser une tâche bien déterminée, qui peut être fournir de l'électricité au réseau public de distribution, pomper de l'eau d'un puits, alimenter une petite calculatrice ou l'une des nombreuses utilisations possibles de l'électricité solaire .Il est généralement constitué d'un module photovoltaïque, d'un régulateur, d'une batterie, d'un récepteur « courant continu » et d'un onduleur si il existe un récepteur « courant alternatif ». La figure suivante décrit le système qui nous sera utilisé dans notre travail[17]

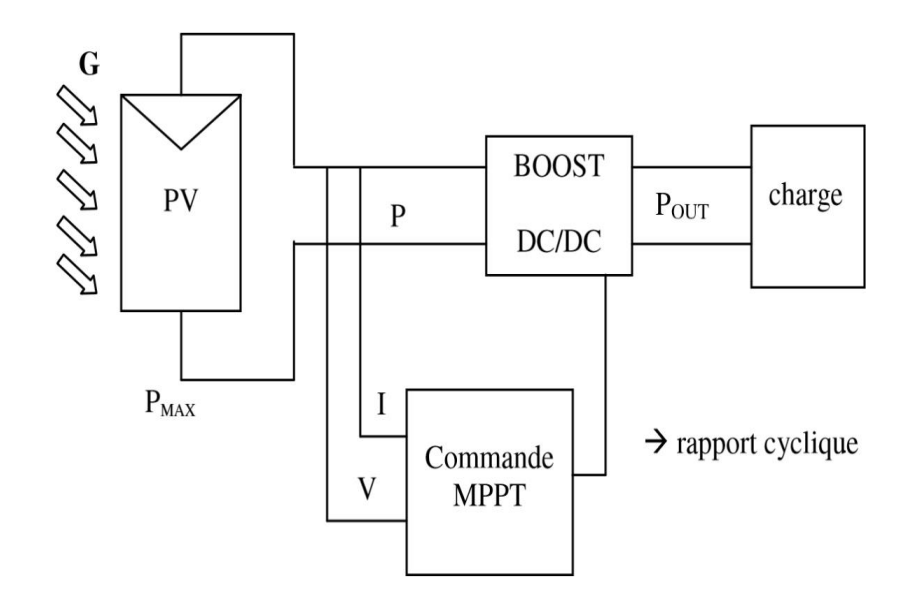

Figure II.1 Chaîne de conversion d'énergie solaire comprenant un panneau photovoltaïque, un convertisseur BOOST, une commande MPPT et une charge.

#### **II.2 Générateur Photovoltaïque Photovoltaïque GPV**

Les cellules solaires sont généralement associées en série et en parallèle, puis encapsulées sous verre pour obtenir un module photovoltaïque. Un générateur PV est constitué de modules interconnectés pour former une unité produisant une puissance continue élevée compatible avec le matériel électrique usuel (figure II.2)[18].

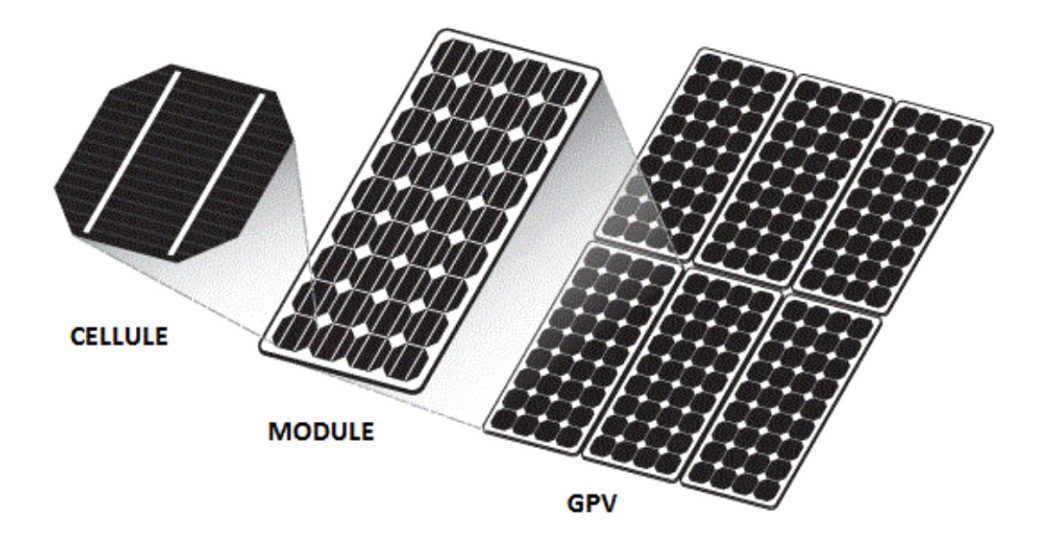

**Figure II.2** Composants d'un GPV

#### **II.2.1 Modélisation D'un Cellule Photovoltaïque**

 La modélisation des cellules photovoltaïques passe nécessairement par un choix judicieux des circuits électriques équivalents .Pour développer un circuit équivalent précis pour une cellule PV, il est nécessaire de comprendre la configuration physique des éléments de la cellule aussi bien que les caractéristiques électriques de chaque élément, en prenant plus ou moins de détails. Selon cette philosophie, plusieurs modèles mathématiques sont développés pour représenter un comportement fortement non linéaire, résultant de celui des jonctions semi-conductrices qui sont à la base de leurs réalisations. Ces modèles se différencient entre eux par les procédures mathématiques et le nombre de paramètres intervenant dans le calcul de la tension et du courant du module photovoltaïque. On présentera deux modèles du GPV à savoir , modèle à une diode (ou exponentielle simple)[19], modèle à deux diodes (ou double exponentielle). mais dans cette étude, nous utilisons le modèle schématisé dans par la figureII.3. Ce circuit

introduit une source de courant et une diode en parallèle, ainsi que des résistances série Rs et parallèle Rp pour tenir compte des phénomènes dissipatifs au niveau de la cellule [20]

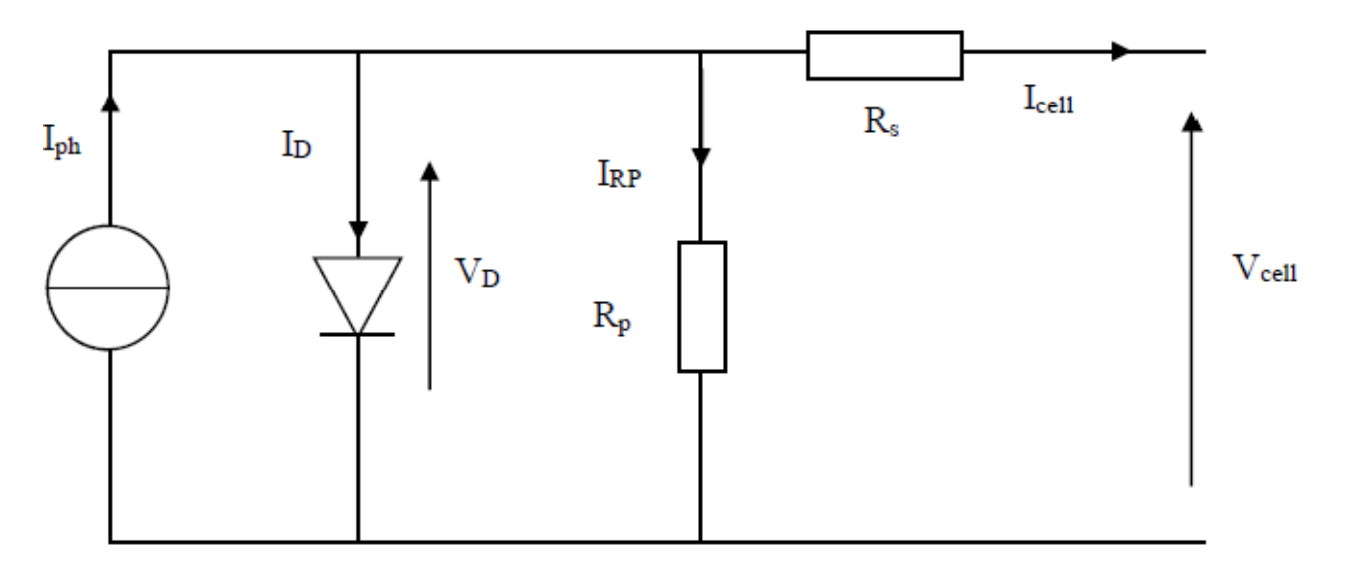

**Figure II.3** Modèle électrique équivalant à la cellule solaire

La résistance Rs représente les dévers résistances de contact et de connexion, Rp caractérise les courants de fuite.

D'après la loi du nœud la somme des courants qui entrent en un nœud est égale à la somme des courants qui en repartent :

$$
\mathbf{I}_{\text{cell}} = I_{ph} - \mathbf{I}_{\text{D}} - I_{Rp} \tag{II-1}
$$

ou  $I_D$ : est le Courant circulant dans la diode donné par l'équation (II-3)  $I_{PH}$  est le Courant de la cellule PV  $I_{RP}$  est le Courant circulant dans le résistance Rp, et il est donné par l'équation suivant :

$$
I_{Rp} = \frac{V_D}{R_p} \tag{II-2}
$$

ou  $R_p$  est la Résistance shunt de la cellule PV

$$
I_D = I_S(e^{vd/v_{h-1}})
$$
\n<sup>(II-3)</sup>

La tension au borne de la diode est donnée par l'equation (II-4) (

$$
V_{D} = V_{cell} I_{cell} R_{S}
$$
 (II-4)

L'équation charactristique courant – tension est donné par l'expresion suivante :

$$
I_{cell} = I_{ph} - I_s \left( e^{(V_{cell} + R_s I_{cell})/V_{th}} - 1 \right) - \frac{V_{cell} + R_s I_{cell}}{R_p} \tag{II-5}
$$

Avec

Le courant de saturation de la diode donné par l'équation suivant :

$$
I_z = K_1 T^3 e^{\frac{Vg}{KT}}
$$
 (II-6)

$$
V_{th} = \frac{KT}{q}
$$
 (II-7)

q : charge d'électron (1 .602×10-19 C)

K : constante de Boltzmann (1.381×10-23 J/k)

- K1 : constante  $(1.2 \text{ A/cm2 K3})$
- T : température effective de la cellule en Kelvin

Vg : énergie de gap (pour le silicium cristalline est égale à 1.12 eV )

Généralement la résistance (RP) est plus élevée et son influence n'est prépondérante que pour des niveaux d'éclairement très bas, donc on peut négliger le courant **IRP [2-20],** Le courant délivré par la cellule est alors donné par l'expression :

$$
I_{cell} = I_{ph} - I_s \left( e^{(V_{cell} + R_z I_{cell})/V_{th}} - 1 \right)
$$
\n(II-8)

Et la tension à ses bornes est donnée par :

$$
V_{cell} = -R_s I_{cell} + V_{th} \ln\left(\frac{I_{ph} - I_{cell} + I_s}{I_s}\right)
$$
 (II-9)

 Pour une modélisation plus précise de la cellule PV, l'influence du niveau d'éclairement ainsi que celle de la température doivent être prises en compte. En pratique, les paramètres de la cellule sont donnés (par le fabricant) dans des conditions de test standard (STC : Standard Test Conditions) ou nominales comme l'indique le tableau suivant

#### Tableau II.1 Conditions de test.

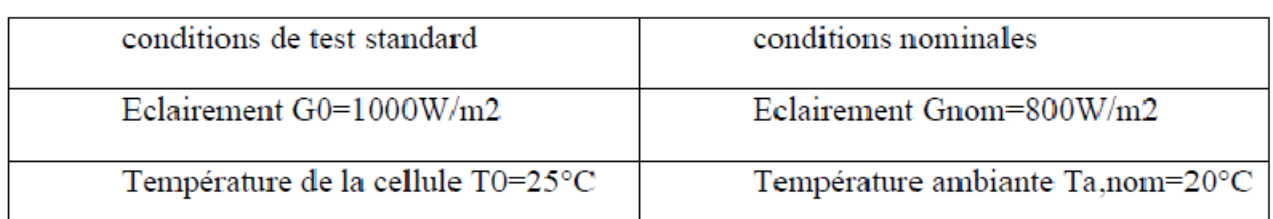

Sous les conditions de test standard, les paramètres mesurés sont :

- $\checkmark$  le courant de court-circuit Isc, 0.
- $\checkmark$  la tension de circuit ouvert V oc, 0.
- $\checkmark$  la puissance maximale Pmax, 0.

Sous les conditions nominales, la température de la cellule TNOCT (NOCT : Nominal Operating Celle Température) est mentionnée sur le catalogue du fabricant.

 Le photo-courant Iph est directement proportionnel à l'éclairement. Si Isc,0 est donnée sur le catalogue en STC, alors le photo-courant généré pour n'importe quel autre valeur de G, est donné par l'equation  $(II-10)$ :

$$
I_{\text{ph}}\Big|_{\text{TO}} = \frac{I_{\text{sc},0}}{G_0}.G = C_1G \tag{II-10}
$$

Le photo-courant dépend aussi de la température, son expression est donnée par l'équation (II-11) :

$$
I_{ph} = I_{ph}|_{T} \left(1 + k_0 \left(T - T_0\right)\right) \tag{II-11}
$$

D'où :

$$
k_0 = \frac{I_{sc}|_{T_2} - I_{sc,0}}{T_2 - T_0}
$$
 (II-12)

 Avec k0 est le coefficient de température de Iph (habituellement donné par le fabricant sur le datasheet en pourcentage de changement par degré Celsius), et T2 = 75°C La température de fonctionnement de la cellule TC dépend de l'éclairement G et de la température ambiante Ta, selon l'équation empirique suivante

 $(II-13)$ 

$$
T^C = T_a + C_2 G
$$
  
avec

$$
C_2 = \frac{T_{NOCT} - T_{a,nom}}{G_{nom}}
$$
\n(II-14)

Si la température TNOCT n'est pas connue, la constante C2 est approximée par 0:03°Cm2/W. (en pratique C2 varie entre 0.01 et 0.03°Cm2/W)

La tension de circuit ouvert dépend de la température selon l'expression :

$$
V_{oc} = V_{oc,0} + C_3 \left( T^C - T_0 \right) \tag{II-15}
$$

$$
O\grave{u} C3 = -2.3 \text{mV} / \text{°C}
$$

Le courant de saturation Is de la diode pour la température T0, est donné par :

$$
I_{s,0} = \frac{I_{sc,0}}{\left(e^{V_{oc,0}/V_{th,0}} - 1\right)}\tag{II-16}
$$

Le courant de saturation dépend de la température. Sa valeur pour une température donnée est calculée par l'équation suivante :

$$
I_s = I_{s,0} \cdot \left(\frac{T}{T_0}\right)^{\frac{3}{m}} \cdot e^{-\frac{qV_g}{mk} \left(\frac{1}{T} - \frac{1}{T_0}\right)}\tag{II-17}
$$

 La résistance série Rs a un impact sur la pente de la courbe caractéristique près de la tension de circuit ouvert Voc. La valeur de Rs est alors donnée en évaluant la pente dV/dI de la courbe I/V pour  $V = Voc$ .

$$
I = I_{ph} - I_s \left( e^{(V + R_s I) V_{th}} - 1 \right) \tag{II-18}
$$

Après le drivé :

$$
dI = 0 - \frac{I_s}{V_{th}} \left( dV + R_s dI \right) e^{(V + R_s I)/Vth} \tag{II-19}
$$

Nous avons :

$$
R_s = -\frac{dV}{dI}\bigg|_{V_{\infty,0}} - \frac{1}{X_V} \tag{II-20}
$$

$$
X_V = \frac{I_{s,0}}{V_{th,0}} e^{\frac{V_{\infty,0}}{V_{th,0}}}
$$
(II-21)

La résistance série peut aussi être calculée en utilisant l'expression :

$$
R_{s} = R_{s}|_{T_{0}} (1 + k_{3} (T - T_{0}))
$$
 (II-22)

Avec k3 est coefficient de température de la résistance série.

#### **II.2.2 Groupement de Cellules Photovoltaïques**

En associant les cellules PV en série (somme des tensions de chaque cellule) ou en parallèles (somme des intensités de chaque cellule) :

#### **II.2.2.1 Association De Cellules Photovoltaïques En Série**

 Une association des cellules en série figure (II.4) permet d'augmenter la tension du générateur photovoltaïque. Les cellules sont alors traversées par le même courant et la résultant du groupement série est obtenu est par addition des tensions[21] :

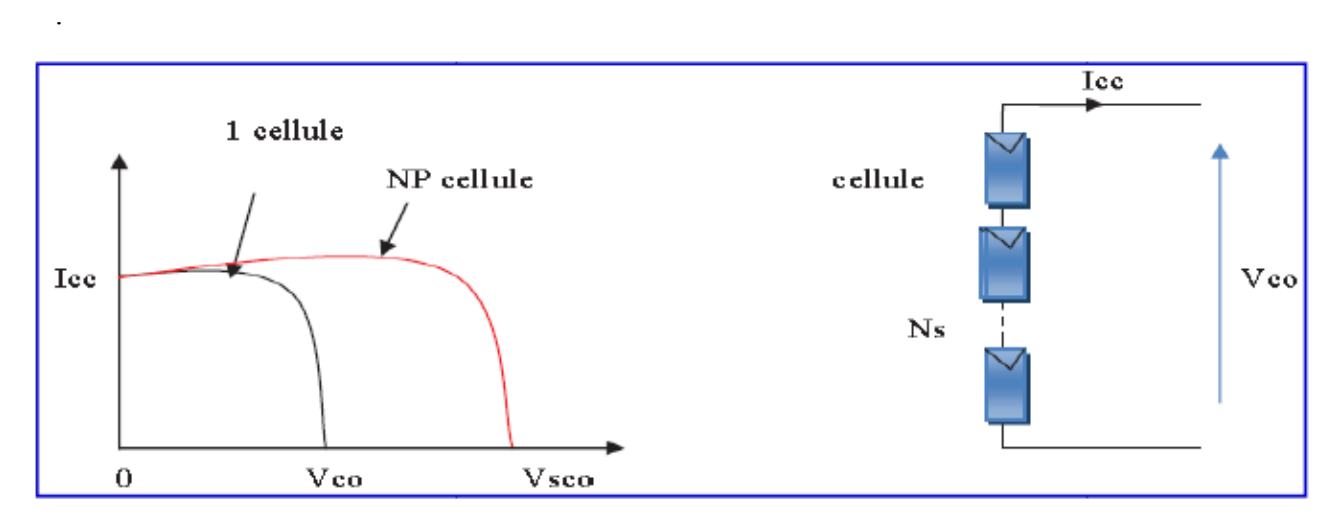

**Figure(II.4)** Caractéristique I-V de 2 cellules photovoltaïques raccordées en série.

$$
I_{CS} = I_C \tag{II-23}
$$

et

$$
V_{CS} = N_S V_C \tag{II-24}
$$

#### **II.2.2.2 Association de Cellules Photovoltaïques en Parallèle**

 Les propriétés du groupement en parallèle des cellules sont duales de celles du groupement en série. Ainsi, dans un groupement de cellules connectées en parallèle, les cellules sont soumises à la même tension et la caractéristique résultante du groupement est obtenue par addition des courants à tension donnée. ( la Figure II.5) montre la caractéristique résultante (I CP , VCP ) obtenue en associant en parallèle NP cellules identiques (IC , VC ) [22] les équation (II-24) et (II-25) et (II-26) representent respctivment

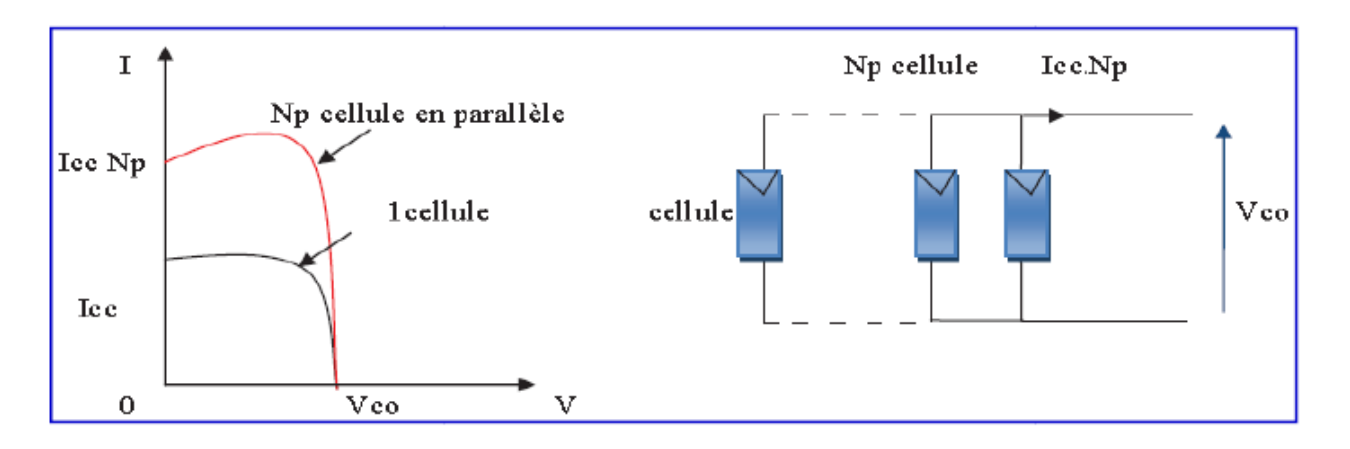

**Figure(II.5)** Caractéristique I-V de 2 cellules photovoltaïques raccordées en parallèle.

$$
I_{\text{CP}} = N_{\text{P}} I_{\text{C}}
$$
 (II-25)  
et  

$$
V_{\text{CP}} = V_{\text{C}}
$$
 (II-26)

#### **II.2.3 Modélisation D'un GPV**

Nous avons vu que le modèle mathématique d'une cellule PV est donné par l'équation (II-8) :

$$
I_{cell} = I_{ph} - I_s \left( e^{(V_{cell} + R_s I_{cell})/V_{th}} - 1 \right)
$$
\n(II-8)

Cette expression ne peut être utilisée directement pour prédire le comportement du GPV, car quelques paramètres, Iph et Is en particulier, ne peuvent être établies à partir des informations habituellement disponibles. Ces dernières sont restreintes aux valeurs de ISC , VOC et Pmax qui sont toujours incluses dans le catalogue du fabricant. Pour pallier à ce problème, des simplifications peuvent être faites en faisant les suppositions suivantes, qui sont généralement valides pour les cellules au silicium [21] .

Par conséquent, l'équation (3) devient comme indiqué dans l'equation (II-27) .

$$
I_{cell} = I_{sc} - I_{s} e^{(V_{cell} + R_{s} I_{cell})/V_{th}}
$$
\n(II-27)

Et la tension de circuit ouvert est donnée par l'equation (II-28) .

$$
V_{\infty} = V_{th} \ln \left( \frac{I_{se}}{I_s} \right) \tag{II-28}
$$

et

$$
I_s = I_{sc} e^{-\frac{V_{oc}}{V_{th}}} \tag{II-29}
$$

Finalement, on obtient l'equation de courant du cellule :

$$
I = I_{sc} \left( 1 - e^{(V - V_{oc} + IR_s)/V_{th}} \right) \tag{II-30}
$$

Le Cette expression est très pratique, car ces paramètres sont facilement déterminés, ce qui permet l'application directe de cette dernière.

 Nous avons vu que plusieurs cellules PV sont groupées pour constituer des modules ou des panneaux PV. Ces derniers contiennent NP branches en parallèle, chacune avec NS cellules connectées en série. En considérant que les cellules sont semblables et sont soumises aux mêmes conditions, donc le courant IP, généré pa rmodule PV sera exprimé par l'equation suivant .

$$
I^{P} = N_{p} I_{sc} \left( 1 - e^{\left( V^{P} - N_{s} V_{oc} + \frac{N_{s}}{N_{p}} R_{s} I^{P} \right) / V_{th}} \right)
$$
\n(II-31)

#### **II.3. Étage d'Adaptation entre un Générateur PV et une Charge**

Un GPV présente des caractéristiques I(V) non linéaires avec des points de puissance maximaux (PPM). Ces caractéristiques dépendent au niveau d'éclairement et de la température de la cellule. De plus, selon les caractéristiques de la charge sur laquelle le GPV débite, nous pouvons trouver un très fort écart entre la puissance potentielle du générateur et celle réellement transférée à la charge en mode connexion directe. Afin d'extraire à chaque instant

le maximum de puissance disponible aux bornes du GPV et de la transférer à la charge, la technique utilisée classiquement est d'utiliser un étage d'adaptation entre le GPV et la charge comme décrit dans la figure II. 6 Cet étage joue le rôle d'interface entre les deux éléments en assurant à travers une action de contrôle, le transfert du maximum de puissance fournie par le générateur pour qu'elle soit la plus proche possible de  $P_{MAX}$  disponible [22]

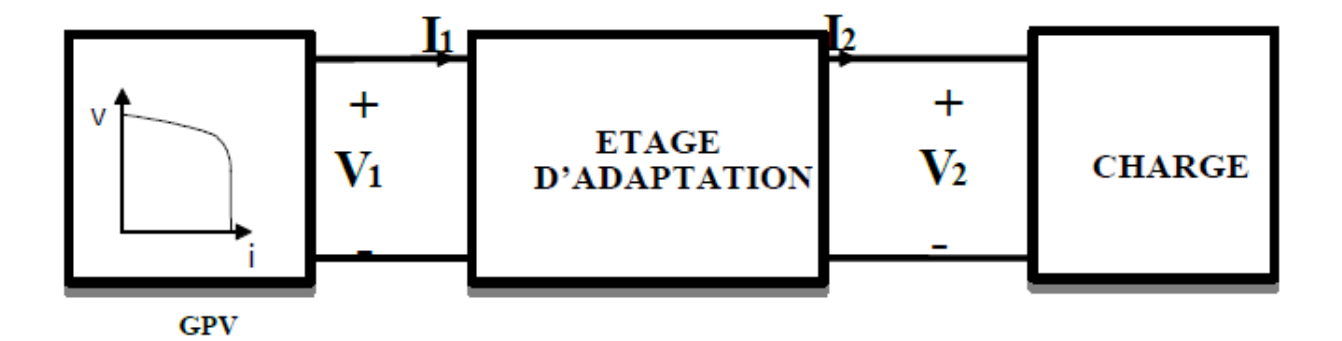

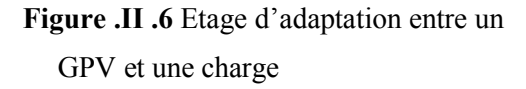

#### **II.3 .1 Convertisseur DC/DC**

La figure. II.7 montre la représentation d'un convertisseur DC/DC, qui peut être utilisé comme interface entre la source et la charge.

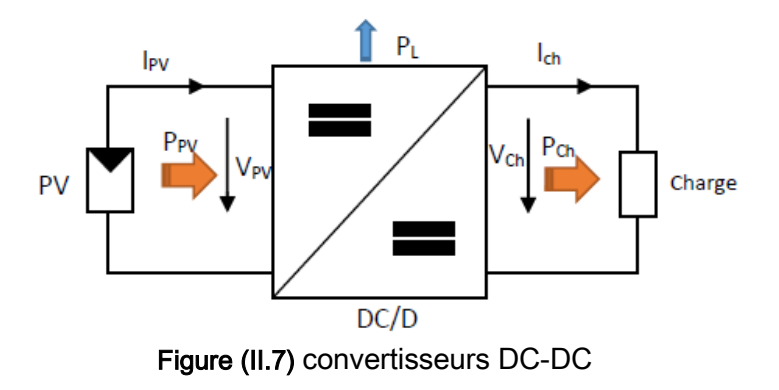

Le hacheur, ou convertisseur continu – continu ( $DC \rightarrow DC$ ), est un dispositif électronique qui permet d'obtenir une valeur de tension continue constante avec un rendement élevé. Ils se composent de condensateurs, d'inductances et de commutateurs. Généralement le commutateur est un transistor MOSFET qui travaille en mode bloqué-saturé. Le commutateur du convertisseur

est commandé par un signal PWM (Pulse Width Modulation) ou MLI (Modulation de Largeur d'Impulsion), avec une fréquence de commutation FS fixe et un rapport cyclique α variable.

Ces convertisseurs permettent le contrôle du transfert d'énergie entre une source et une charge qui est, soit de nature capacitive (source de tension), soit de nature inductive (source de courant).

En principe, la tension d'entrée est "hachée" à une fréquence donnée par un transistor alternativement passant et bloqué. Il en résulte une onde carrée de tension qu'il suffit de lisser pour obtenir finalement une tension continue.[23] [24]

Il y a différents types de convertisseurs DC-DC. Le tableau suivant donne une idée sur la complexité de chaque type de convertisseur (tableau .02).

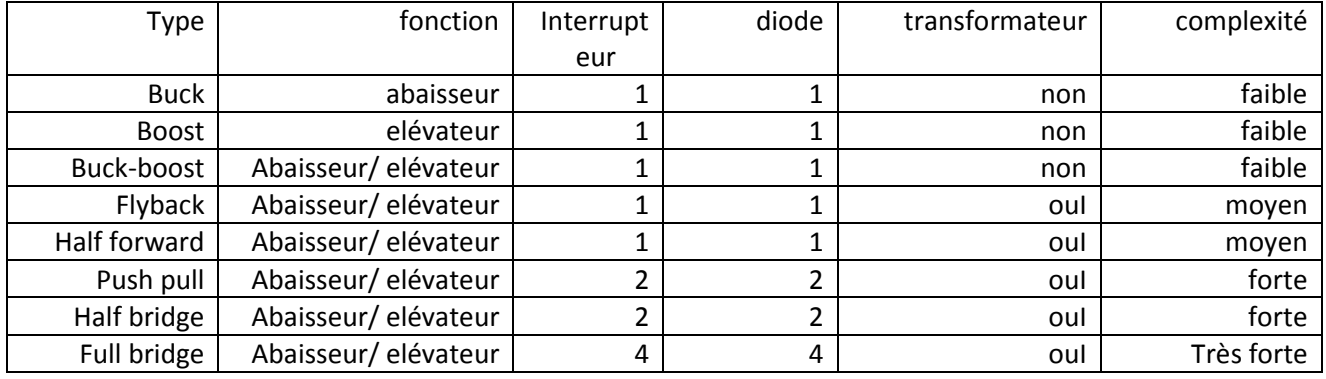

Tableau II.02 Complexité de chaque type de convertisseur DC-DC.

Dans notre étude nous présentons le principe d'un convertisseur DC/DC de types Boost, qui est utilisé fréquemment dans les systèmes photovoltaïques pour générer les tensions et les courants souhaités. Ce type de convertisseur n'est constitué que par des éléments réactifs (Selfs, Capacités) qui, dans le cas idéal, ne consomment aucune énergie. C'est pour cette raison qu'ils sont caractérisés par un grand rendement [25].

#### **II.3.2 Étage d'Adaptation de Type BOOST**

 Considérons l'exemple de la figure II.08 correspondant à un convertisseur DC-DC élévateur (boost). Ce type de convertisseur peut être utilisé comme adaptateur source charge lorsque la charge a besoin d'une tension supérieure à celle du générateur PV [26]:

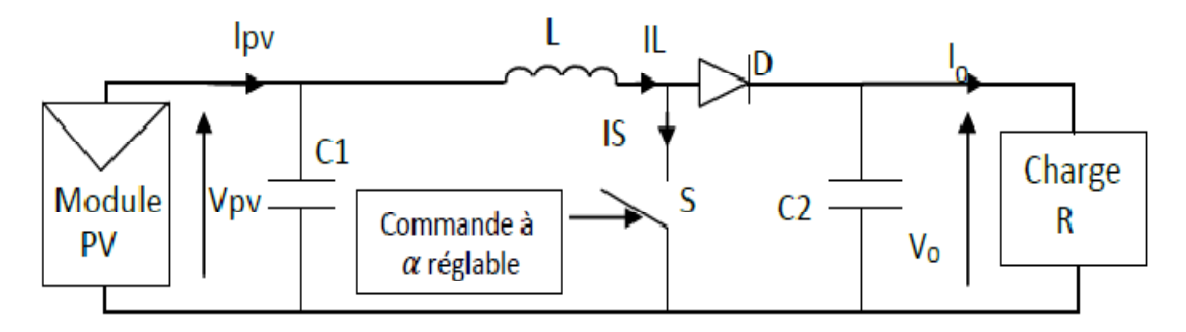

**Figure .II.08** Exemple de convertisseur statique DC-DC pouvant être utilise come adaptateur entre un générateur PV et une charge

 Au premier temps (&t), le transistor (&) est fermé, le courant dans l'inductance croit progressivement, et au fur et à mesure, elle emmagasine de l'énergie, jusqu'à la fin du premier intervalle. Ensuite, le transistor (S) s'ouvre et l'inductance (L) s'opposant à la diminution de courant (L ), génère une tension qui s'ajoute à la tension de source, qui s'applique sur la charge (R) à travers la diode (D) .[27]

#### **II.3.3 Modèle mathématique équivalent**

L'application des lois de Kirchhoff sur les deux circuits équivalents des deux phases de fonctionnement donne :

#### Pour le premier intervalle  $\alpha T_s$ :

Pour le premier intervalle  $T_s$ , les courants des la condensateur  $C_1$  et  $C_2$  sont donnés par les Equation (II-32) (II-33), respectivement.

$$
I_{c1} = C_1 \frac{b v_{pv}}{b T} = I_{pv} - I_L
$$
\n(II-32)

$$
I_{c2} = C_1 \frac{dv_0}{DT} = -I_L \tag{II-33}
$$

La tension de l'inductance L est donnée par l'equation (II-34) :

$$
V_{L} = L \frac{D I_L}{D T} = V_{pV} - R_L I_L \tag{II-34}
$$

Pour le deuxiéme intervalle (1-a)  $T_s$ :

$$
I_{c1} = C_1 \frac{DV_{PV}}{DT} = I_{PV} - I_L
$$
\n(II-35)

$$
I_{c2} = C_2 \frac{DV_0}{DT} = I_L - I_L \tag{II-36}
$$

Et

$$
V_{L} = L \frac{D I_{L}}{D T} = V_{pV} - V_{0} - R_{L} I_{L}
$$
\n(II-37)

#### **II.3.4 Modèle approximé du convertisseur BOOST**

 Les systèmes d'équations de base (II-39 à II-41) représentent le convertisseur BOOST pour un intervalle du temps  $\alpha T_s$  et  $(1 - \alpha) T_s$  respectivement. Le convertisseur oscillant entre ces deux états avec une fréquence élevée, nous devons trouver une représentation dynamique approximée valable pour les deux intervalles de temps. Pour cela nous considérons que la variation des variables dynamiques C, VL est de forme linéaire, en d'autres termes nous pouvons faire une approche d'exponentielle par un segment (e ≈ 1+ξ si ξ «1) et ainsi la dérivée de ces grandeurs sera constante.

Cette approche nous permet de décomposer l'expression de la valeur moyenne de la dérivée de la variable dynamique x sur les deux intervalles du temps  $\alpha T_s$  et  $(1 - \alpha) T_s$ .

$$
\left\langle \frac{dx}{dt} \right\rangle T_s = \frac{dx}{dt_{(\alpha x s)}} \alpha T_s + \frac{dx}{dt_{((1-\alpha)T_s)}} (1-\alpha) T_s \tag{II-38}
$$

Où  $\left\langle \frac{dx}{dt} \right\rangle$  est la valeur moyenne de la dérivée de x sur un intervalle  $T_s$ . Cette relation est valide si:

$$
dx
$$
 et  $dx$  sont constants sur les intervalles  $\alpha T_s$  et  $(1-\alpha)T_s$  respectivement  $dt_{(\alpha x_s)}$ 

En appliquant la relation (II-38) sur les systèmes d'équations (II-32 a II-37)) obtient les équations (II-39) et (II-40) et (II-41) qui régissent le système sur un intervalle entier on obtient les équation suivant .

ces equations :

$$
I_{c1} = C_1 \frac{dV_{pv}}{dt} aT_S = (I_{pv} - I_L)aT_S + (1 - a)T_S(I_{pv} - I_L)
$$
\n(II-39)

$$
I_{C2} = C_2 \frac{dV_0}{dt} \alpha T_s = -\alpha T_s I_0 (1 - \alpha) T_s (I_L - I_0)
$$
 (II-40)

$$
V_L = L \frac{dI_L}{dt} \alpha T_s = (V_{PV} - R_L I_L) \alpha T_s + (1 - \alpha) T_s (V_{PV} - R_L I_L - V_0)
$$
 (II-41)

 En arrangeant les termes des équations précédentes, (pour qu'on puisse interconnecter le BOOST avec les autres blocs de simulation), on obtient la modélisation dynamique du convertisseur BOOST donnée par les équation (II-42) (II-43) et (II-44) .

$$
I_L = I_{PV} - C_1 \frac{dv_{pv}}{dt}
$$
 (II-42)

Nous avons

$$
I_0 = (1 - a)I_L - C_2 \frac{dv_0}{dt}
$$
 (II-43)

Et

$$
V_{PV} = (1 - a)V_0 + L \frac{dI_L}{dt} R_L I_L
$$
 (II-44)

#### **II.4. Techniques de recherche de point de puissance maximal MPPT**

 Cette méthode permet au générateur PV de travailler à sa puissance maximale quel que soit les conditions météorologiques d'irradiations et de température Un contrôleur MPPT permet donc de piloter le convertisseur statique reliant la charge (une batterie par exemple) et le panneau photovoltaïque de manière à fournir en permanence le maximum de puissance associé en à la valeur optimal de manière à la charge instant .Cependant tous les algorithmes performants doivent jouer sur la variation du rapport cyclique du Convertisseur de puissance associé en l'amenant à la valeur optimal de manière à maximiser la puissance délivrée par le panneau .Plusieurs méthodes de poursuite du PPM ont été proposées ,mais la plus en vue est le fameux algorithme P&O qui prédomine [28] .

Dans cette partie, on présentera l'aspect théorique de quelques méthodes (classiques et modernes) du suivi du point de fonctionnement à puissance maximale du système photovoltaïque et qui sont :

- Méthode de perturbation et observation (PO).
- Méthode de conductance Incrémentale (IC).
- $\triangleright$  Méthode de logique floue (FL).
- Méthode de la logique floue optimisée par le PSO (PSO-FL).

#### **II.4.1. La technique Perturbation & Observation (PO)**

 L'algorithme PO consiste à modifier le point de fonctionnement du module PV, en augmentant ou diminuant le facteur de marche d'un convertisseur continu-continu, et mesurer la puissance de sortie avant et après la perturbation. Si la puissance augmente, l'algorithme perturbe le système dans le même sens. Sinon, le système est perturbé dans la direction opposée. Comme son nom l'indique, cette méthode fonctionne en perturbant le système et observant l'impact sur la puissance à la sortie du GPV [29].

La Figure II.09 montre les 4 options possibles présentées lors du suivi du MPP, le point1 étant la position précédente et le point 2 la position actuelle de chaque cas (A, B, C et D).

- cas  $A : \Delta P < 0$  et  $\Delta V < 0$
- cas B :  $\Delta P < 0$  et  $\Delta V > 0$
- cas C :  $\Delta P > 0$  et  $\Delta V < 0$
- cas  $D : \Delta P > 0$  et  $\Delta V < 0$

Dans les cas A et C, le rapport cyclique doit diminuer, entraînant une augmentation de la tension du module PV.

Alors que dans les cas B et D, le rapport cyclique doit être augmenté de façon à ce que la tension du module PV diminue.

L'algorithme peut être représenté mathématiquement par l'expression :

$$
V(K) = V(K-1) + \Delta V \cdot sign\left(\frac{dP}{dV}\bigg|_{V=V_{n-1}}\right) \tag{I-21}
$$

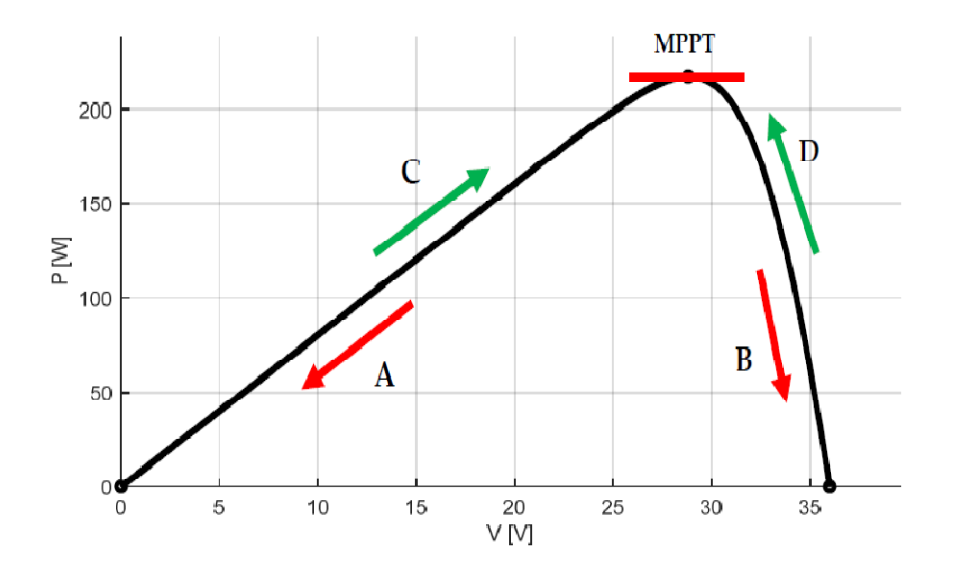

 **Figure** (**II.09) :** Le fonctionnement de l'algorithme PO**.** 

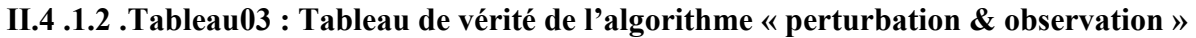

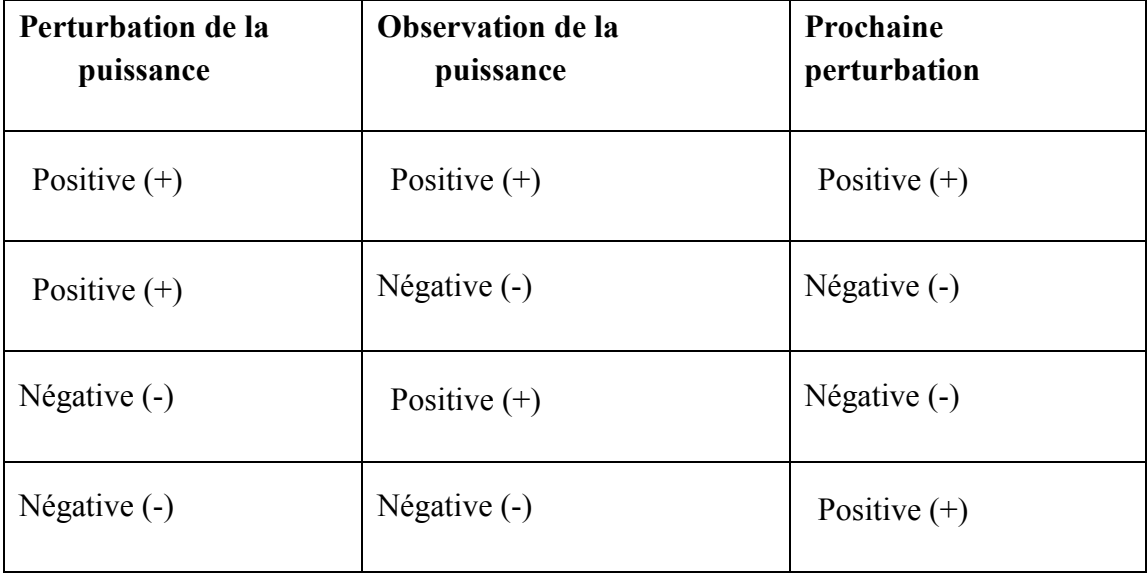

L'organigramme mis en œuvre pour le contrôleur PO est présenté par la Figure suivante :

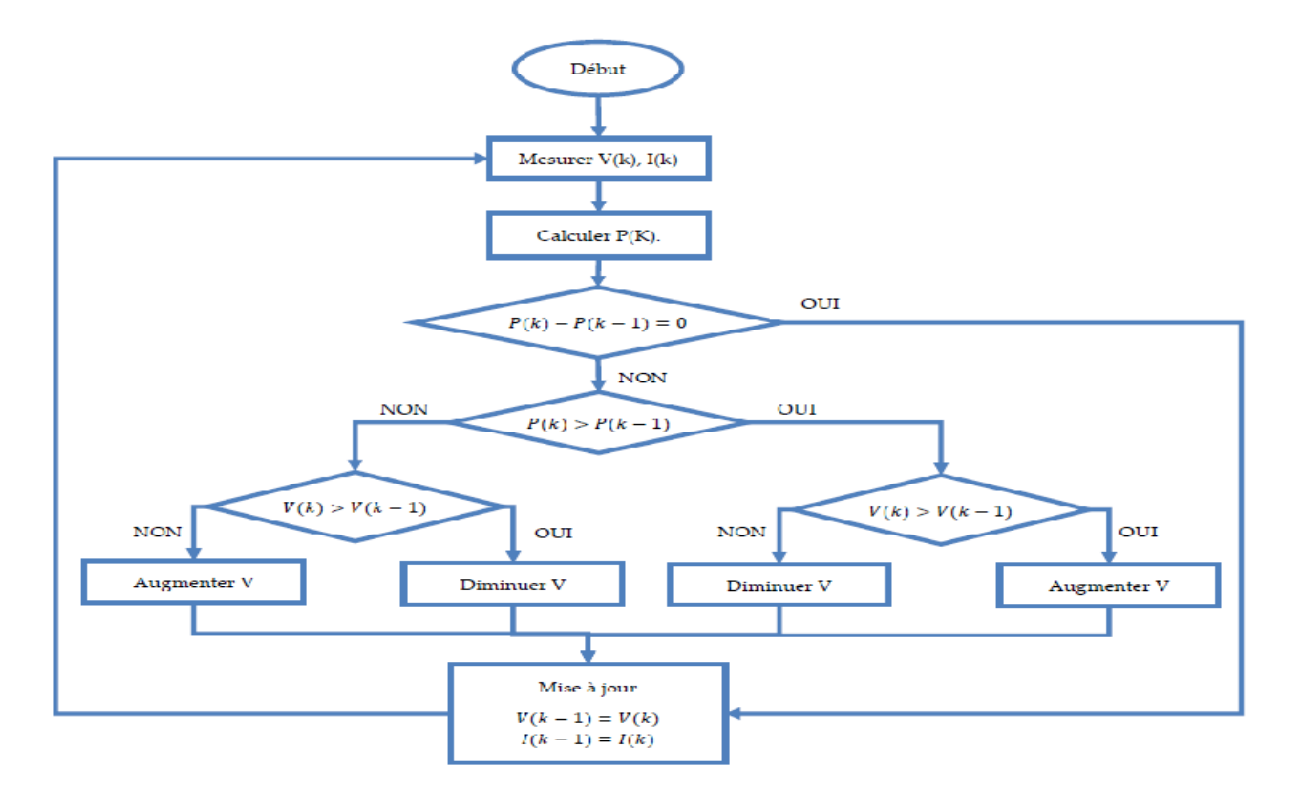

 **Figure** (**II.10)** Organigramme de la méthode PO.

 Comme le montre la figure ( II.10) les entrées du système MPPT sont les ∆' et ∆''calculées à partir des signaux P(k), P(k-1), V(k) et V(k-1), les signes de ces deux entrées sont exploités pour savoir dans quelle position de la courbe P-V on se trouve.

 Un inconvénient de la méthode de PO est décrit par l'échec lors d'un changement rapide des conditions atmosphériques. Sil 'ensoleillement augmente on aura une augmentation de la puissance du panneau, alors que le système va réagit comme si cette augmentation est produite par l'effet de perturbation précédente, il continue dans la même direction qui est une mauvaise direction, ce qui fait qu'il s'éloigne du vrai point de puissance maximale.

Ce processus continue jusqu'à la stabilité de l'ensoleillement, moment où il revient vers le vrai point de puissance maximale. Ceci cause un retard de réponse lors des changements soudains des conditions de fonctionnement et des pertes de puissance. Ces oscillations qui peuvent être minimisées lors de réduise les valeurs de la variable perturbation [30]

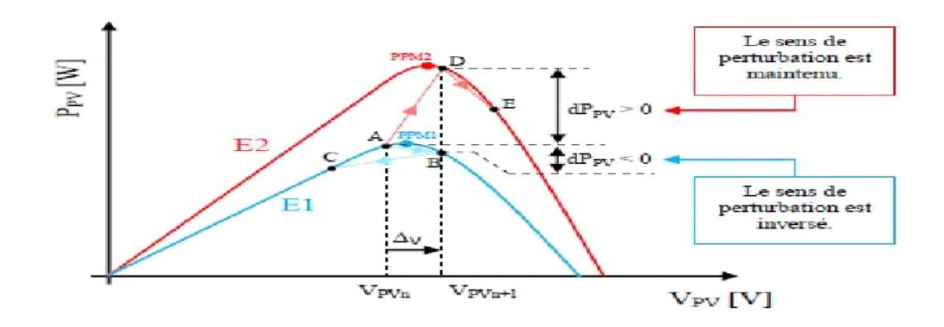

 **Figure** (**II**.**12** ) :Divergence de la commande PO lors de variation d'irradiation.

#### **II.5 Principe De La Commande MPP**

Une commande MPPT, associée à un étage intermédiaire d'adaptation, permet faire fonctionner un GPV de façon à produire en permanence le maximum de sa puissance. Ains quel que soit les conditions météorologiques (température et irradiation), la commande du convertisseur place le système au point de fonctionnement maximum ( $V_{PPM}$  et I<sub>PPM</sub>). La chaîne de conversion photovoltaique sera optimisée à travers un convertisseur statique (CS) commandé par une MPPT [30]. Il peut être représenté par le schéma de la (figure II.13)

La commande MPPT fait varier le rapport cyclique du convertisseur statique (CS), à l'aide d'un signal électrique approprié, pour tirer le maximum de puissance que le GPV peut fournir. L'algorithme MPPT peut être plus ou moins compliqué pour rechercher le MPP.

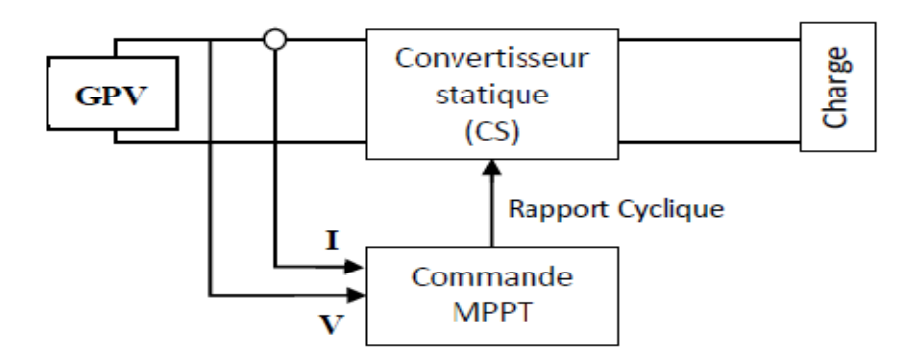

 **Figure (II .13)** Chaîne de conversion d'énergie solaire comprenant un Panneau photovoltaïque, un convertisseur BOOST, une commande MPPT et une charge.

 En général, il est basé sur la variation du rapport cyclique du CS en fonction de l'évolution des paramètres d'entrée de ce dernier (I et V et par conséquent de la puissance du GPV) jusqu'à se placer sur le MPP [31] voire la figure (II-14) ;

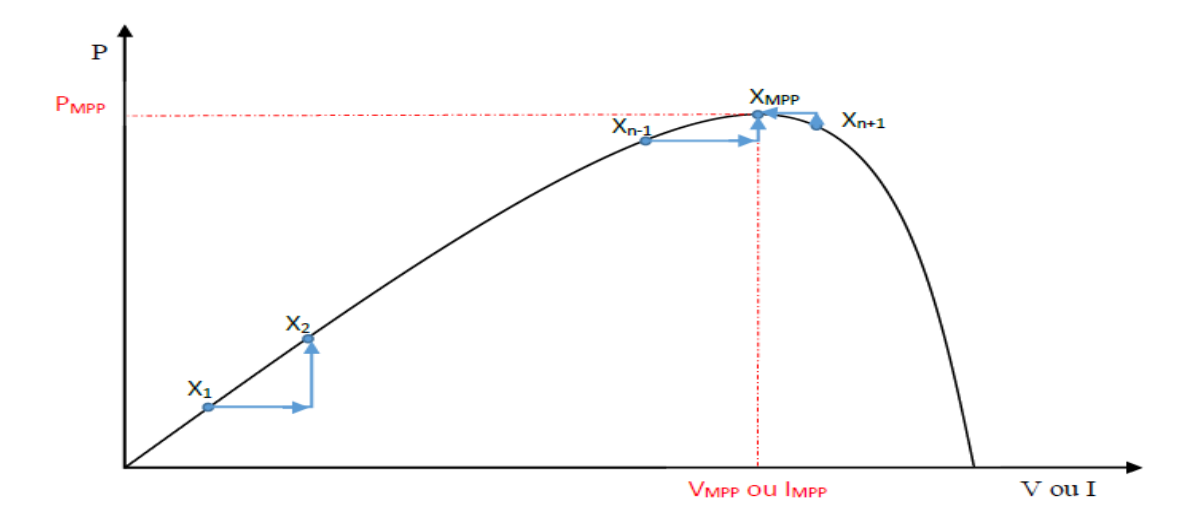

**Figure (II .14 )** Principe de la commande MPPT

#### **II.6 Classification des Commandes MPPT**

 Nous pouvons classifier d'une manière générale les commandes MPPT selon le type d'implémentation électronique : analogique, numérique ou mixte. Il est cependant plus intéressant de les classifier selon le type de recherche qu'elles effectuent et selon les paramètres d'entrée de la commande MPPT [32].

#### **II.6.1 Classification des Commandes MPPT Selon Les Paramètres D'entrée.**

La Commande MPPT Selon les paramètres d'entrée devisé on deux types

#### **A) Commandes MPPT fonctionnant à partir des paramètres d'entrée du CS**

 Il y a un certain nombre de commandes MPPT qui effectue une recherche du PPM selon' évolution de la puissance fournie par le GPV. Comme la méthode de Perturbe &Observe, les algorithmes d'incrément de conductance qui utilisent la valeur de la puissance fournie par le GPV pour l'application d'une action de contrôle adéquate pour le suivi du PPM ou bien Les commandes qui sont basé sur des relations de proportionnalité entre les paramètre optimaux caractérisant le point de puissance maximal (*VOPT* et *IOPT*) et les paramètres du module PV (*VOC* et *ICC*). Notamment, les MPPT inspirées des réseaux de neurones. Dans ces commandes, soit on fait appel à des systèmes à mémoires informatiques importantes ayant stocké tous les cas possibles, soit les commandes sont encore une fois de plus approximatives. Toutes ces commandes ont comme avantages leurs précisions et leur rapidité de réaction [32].

#### **B) Commandes MPPT fonctionnant à partir des paramètres de sortie du convertisseur**

 Dans la littérature, il existe également des algorithmes basés sur les paramètres de sortie des CS. Par exemple Les commandes MPPT basées sur la maximisation du courant de sortie qui sont principalement utilisées quand la charge est une batterie Dans tous les systèmes utilisant les paramètres de sortie, une approximation de P<sub>max</sub> est faite à travers le rendement du convertisseur. En somme, plus l'étage de conversion est bon, plus cette approximation est valable. Par contre, en général, tous les systèmes avec un seul capteur sont par essence, non précis. La plupart de ces systèmes ont été conçus à l'origine pour le spatial [32].

#### **II.6.2 Classification des Commandes MPPT Selon le Type de Recherche**

Le commandes MPPT Selon le type de recherche devisé on deux types (MPPT indirect et direct)

#### a. **MPPT Indirect**

 Ce type de commandes MPPT utilise le lien existant entre les variables mesurées (Isc ou Voc), qui peuvent être facilement déterminées, et la position approximative du MPP. Il compte aussi les commandes se basant sur une estimation du point de fonctionnement du GP réalisée à partir d'un modèle paramétrique défini au préalable. Il existe aussi des commandes qui établissent une poursuite de la tension optimale en prenant en compte uniquement les variations de la température des cellules donnée par un capteur .Ces commandes ont l'avantage d'être simples à réaliser. Elles sont plutôt destinées à des systèmes peu coûteux et peu précis devant fonctionner dans des zones géographiques où il y a peu de changements climatiques [32] [33].

#### b. **MPPT Direct**

 Ce type de commande MPPT détermine le point de fonctionnement optimal (MPP) à partir des courants, tensions ou puissances mesurés dans le système .Il peut donc réagir à des changements imprévisibles du fonctionnement du GPV. Généralement, ces procédures sont basées sur un algorithme de recherche, avec lequel le maximum de la courbe de puissance est déterminé sans interruption du fonctionnement. Pour cela, la tension du point de fonctionnement est incrémentée dans des intervalles réguliers. Si la puissance de sortie est plus grande, alors la direction de recherche est maintenue pour l'étape suivante, sinon elle sera inversée. Le point de fonctionnement réel oscille alors autour du MPP. Ce principe de base peut être préservé par d'autres algorithmes contre des erreurs d'interprétation. Ces erreurs peuvent survenir, par exemple, à cause d'une mauvaise direction de recherche, résultant d'une hausse de puissance qui est due à une

augmentation rapide du niveau de rayonnement. La détermination de la valeur de la puissance du générateur PV, indispensable pour la recherche du MPP, nécessite la mesure de la tension et du courant du générateur, ainsi que la multiplication de ces deux variables. D'autres algorithmes se basent sur l'introduction de variations sinusoïdales en petit signal sur la fréquence de découpage du convertisseur pour comparer la composante alternative et la composante continue de la tension du GPV et pour ainsi placer le point de fonctionnement du GPV le plus près possible du MPP. L'avantage de ce type de commandes est leurs précisions et leur rapidité de réaction [32][33].

#### **II.7 Conclusion**

 Dans ce chapitre, nous avons entamé la partie la plus importante et la plus délicate de cette étude. Il s'agit de présenter le principe de la recherche du point de puissance maximale tout en donnant les différentes classifications des commandes MPPT. Nous avons détaillé les différentes méthodes MPPT rencontrées le plus souvent dans la littérature. L'existence de plusieurs types de commandes MPPT montre que ce domaine de recherche est en perpétue l'évolution et qu'il est difficile de trouver une ou plusieurs solutions universelles. Ce chapitre nous servira de support de comparaison avec l'approche de MPPT qu'on va développer dans ce qui suit.

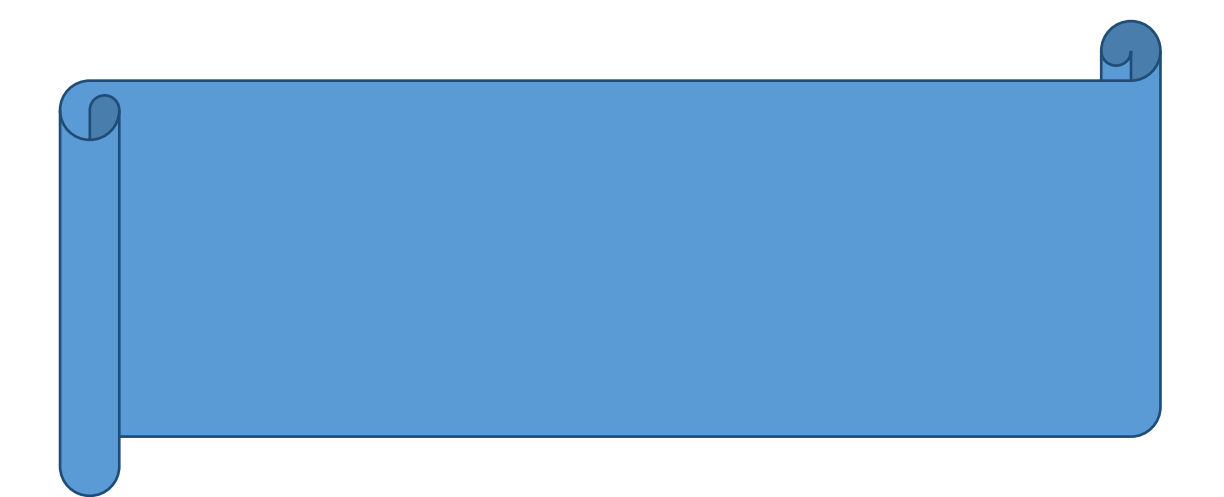

#### **III. Introduction**

Dans le chapitre précédent en a fait une étude de MPPT avec des données réelles d'un panneau solaire sous les conditions standard, plus de ca nous allons fait une caractérisation d'un panneau solaire réel et en a comparé par une simulation MATLAB

MATLAB/Simulink est un logiciel de simulation, qui fournit une interface graphique permettant de construire des modèles sous forme de diagrammes blocs. Il offre l'avantage de construire des modèles hiérarchisés qui offrent la possibilité de voir le système à différents niveaux. Simulink offre également la possibilité de construire des modèles modulaires, qui ont l'avantage d'être facilement reliés entre eux afin de simuler un certain système.

#### III.2 Caractérisation du panneau solaire:

Le système utilisé pour notre expérience est composé de 2 parties essentielles, qui sont :

- Générateur photovoltaïque : panneau solaire
- Charge : résistance variable

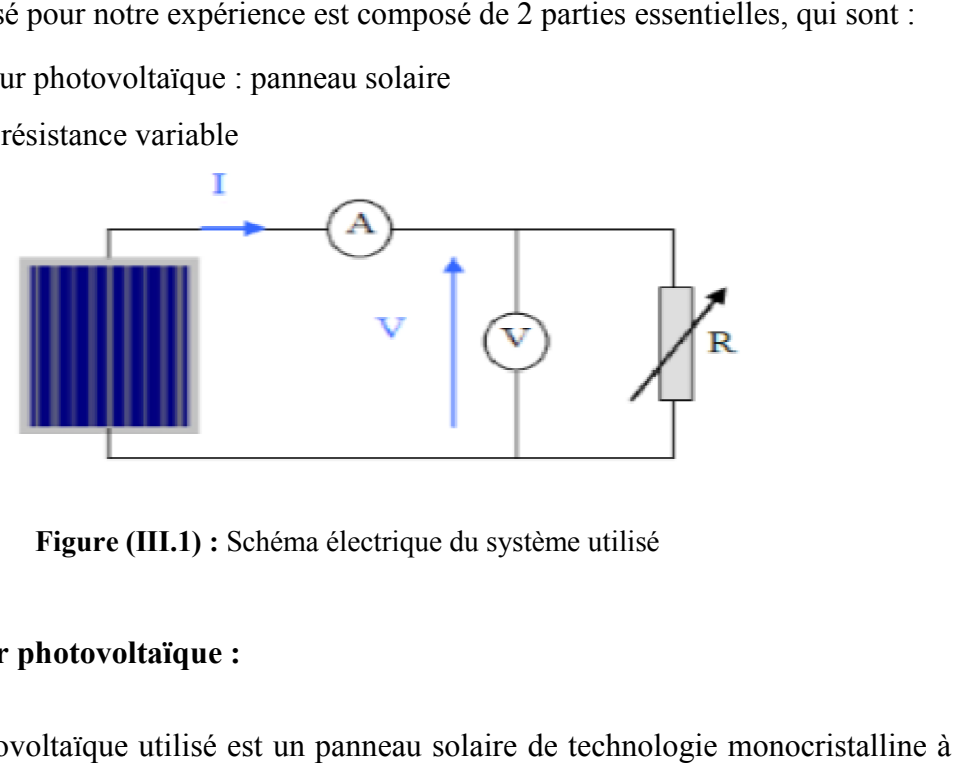

**Figure (III.1 (III.1) :** Schéma électrique du système utilisé

#### **III.1. Le générateur photovoltaïque :**

Le générateur photovoltaïque utilisé est un panneau solaire de technologie monocristalline 36 cellules, modèle STP085B STP085B-12/BEA de la société américaine Sun-Tech. Les panneaux PV sont disposés par deux, sur un chasé en aluminium démontable et mobile, avec un angle 36 cellules, modèle STP085B-12/BEA de la société américaine Sun-Tech. Les panneaux PV<br>sont disposés par deux, sur un chasé en aluminium démontable et mobile, avec un angle<br>d'inclinaison de 45° par rapport à l'horizontale, fournir une puissance égale à 170 W pour l'ensemble des 2 panneaux du kit, soit 85W pour un seul panneau.

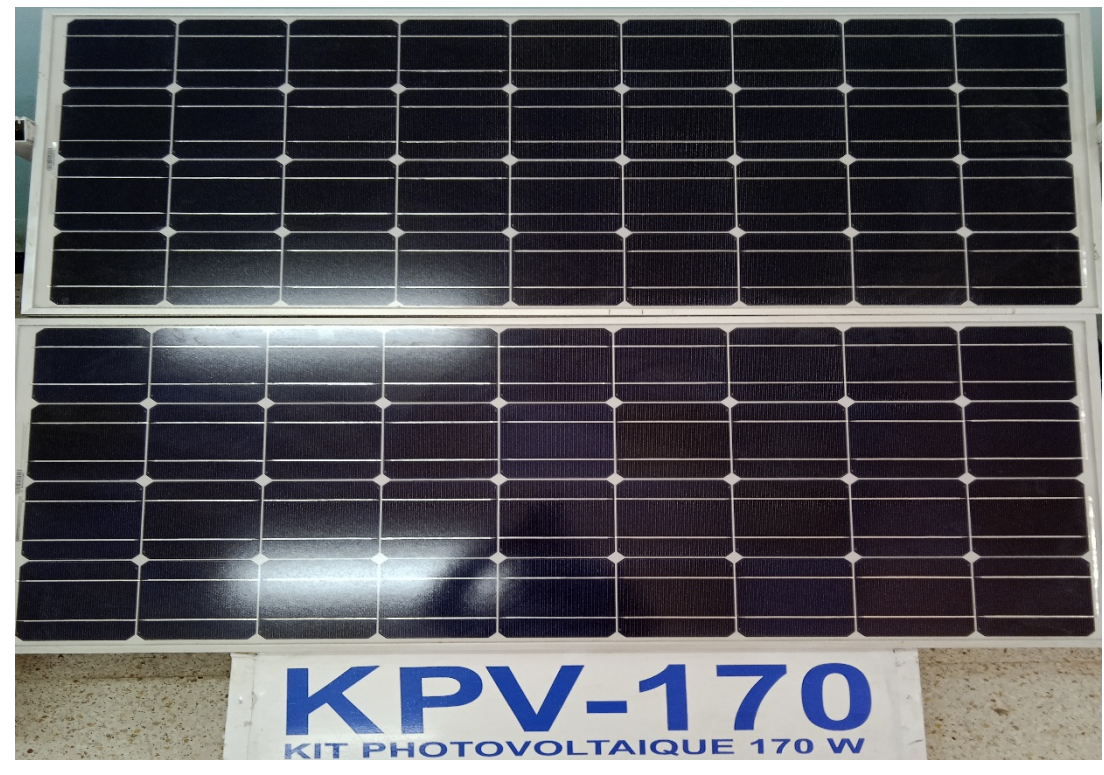

**Figure (III.2) :** Panneau solaire photovoltaïque modèle STP085B-12/BEA

Les caractéristiques électriques du panneau PV, modèle STP085B-12/BEA sont données par le tableau III.1 :

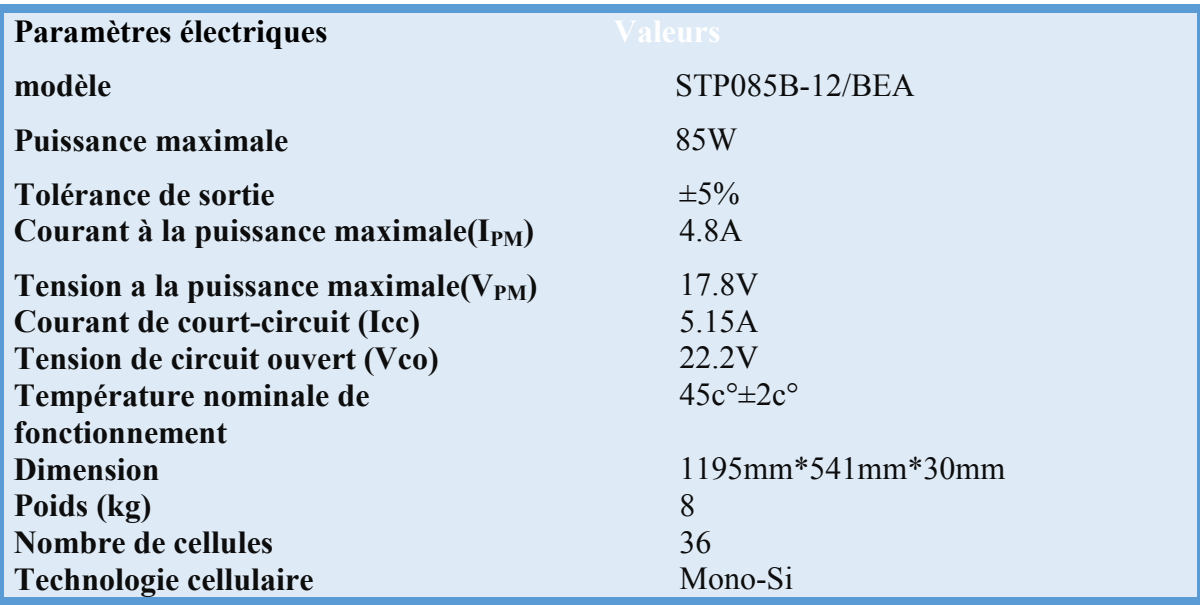

**Tableau (III.1) :** Caractéristiques électriques du panneau solaire modèle STP085B-12/BEA

#### **III.1.1. La charge :**

La charge utilisée est une résistance variable de 50 ohms. En a choisi ce type de résistance pour nous permettre de changer facilement la valeur de la charge relier au panneau PV voire la figure (III-3).

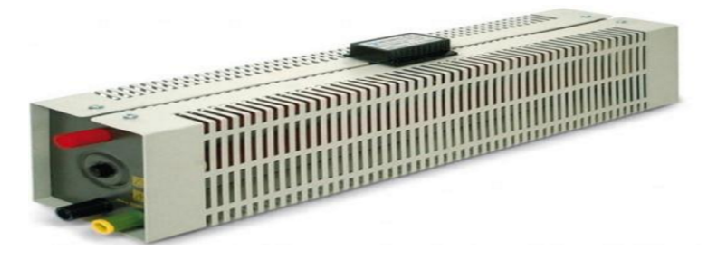

**Figure (III.3):** Résistance variable de 50 ohms

#### **III.1. 2 Les appareilles de mesure :**

**Multimètre** : est un ensemble d'appareillé de mesure électrique regroupe en une seule boite généralement constitue d'un voltmètre, ampèremètre et ohmmètre. Les fonctions voltmètre et ampèremètre sons disponible en continu et en alternatif voire la figure (III-4)

#### **1. Ampèremètre :**

Un ampèremètre est un appareil avec quoi on mesure l'intensité du courant dans un circuit. L'unité de mesure de l'intensité est l'ampère, symbole : A.

#### **2. Voltmètre :**

Un voltmètre est un appareil avec quoi on mesure la différence de potentiel électrique (tension) entre deux points. Unité de mesure est le volt, symbole : V.

**Pyromètre :** est un appareil de mesure du rayonnement global solaire reçu par une surface plane sous un angle solide de 2p. L'unité est donc des watts/ mètre carré  $(W/m<sup>2</sup>)$  voire la figure (III-5).

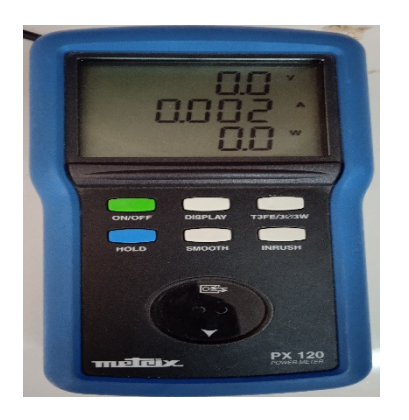

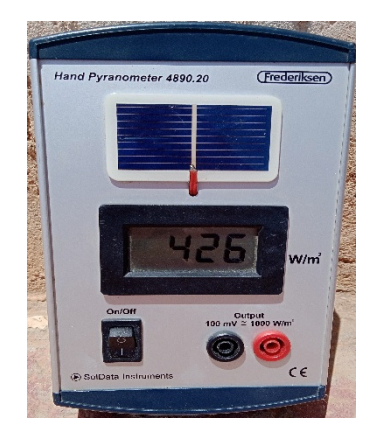

**Figure (III. (III.5) :**Pyromètre

**Figure (III.4) :**Multimètre

#### **III.2. Condition de l'expérience**

Nous allons fais cette expérience sous les conditions suivant :

Température : 38 c°

Eclairement : 990 (W/m²).

#### **III.2.1. Simulation sous MATLAB :**

La figure (III-6) représente la simulation de caractérisation du panneau SIMULINK

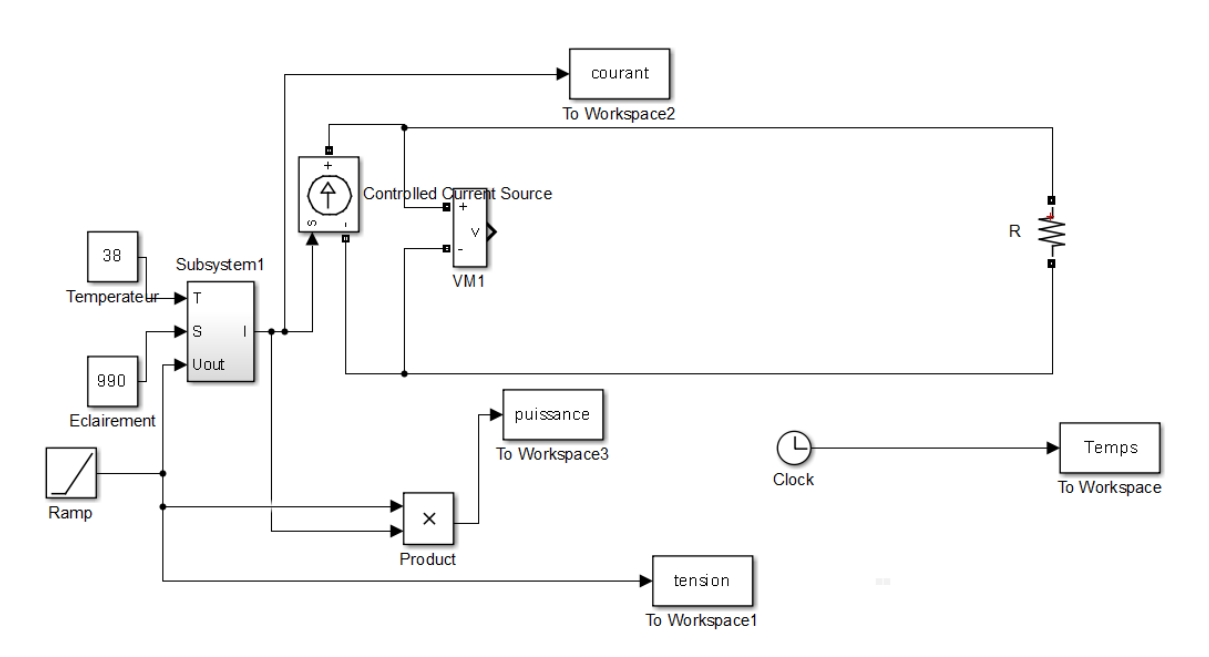

**Figure (III.6) :**simulation de caractérisation du panneau sous SIMULINK

#### **III.2.2. Prise des données de mesure :**

Le tableau représente la prise des données de mesure (tension , Courant, Puissance ) dans l'université de brouira .

| <b>Tension (V)</b> | $\cdots$<br>$Cournt(A)$ | Puissance<br>(w) | <b>Tension (V)</b> | $Courant(A)$ | Puissance<br>(w) |
|--------------------|-------------------------|------------------|--------------------|--------------|------------------|
| 19.5               | 0.390                   | 7.6              | 16.1               | 3.63         | 58.5             |
| 19.3               | 0.437                   | 8.3              | 13.5               | 4.92         | 66.4             |
| 19.1               | 0.464                   | 8.9              | 13.5               | 4.94         | 66.5             |
| 19.1               | 0.50                    | 9.5              | 13.2               | 5            | 65.9             |
| <b>19.0</b>        | 0.541                   | 10.3             | 12.5               | 5.15         | 64.0             |
| <b>19.0</b>        | 0.588                   | 11.1             | 11.7               | 5.23         | 60.7             |
| 18.0               | 0.649                   | 12.2             | 8.3                | 5.32         | 50               |
| 18.8               | 0.717                   | 13.4             | 7.6                | 5.34         | 40.4             |
| 18.7               | 0.822                   | 15.3             | 5.6                | 5.37         | 30.1             |
| 18.6               | 0.943                   | 17.5             | 4.5                | 5.37         | 24               |
| 18.5               | 1.109                   | 20.4             | 3.7                | 5.37         | 20               |

**Tableau (III.2) :** Prise des données de mesure

Chapitre III Etude de MPPT avec données réel d'un panneau solaire

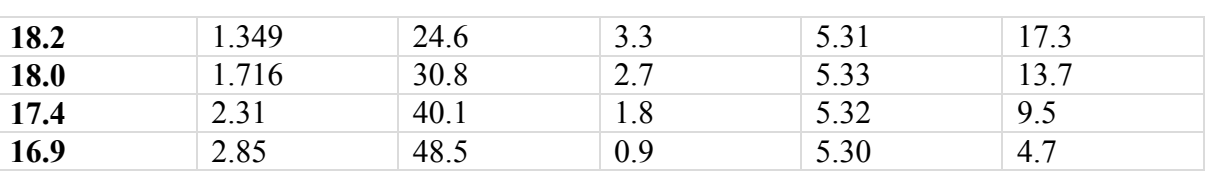

#### **III.2.3. Résultat et discussion :**

Représente la variation de puissance et courant en fonction de la tension voire la figure (III-7) Et la variation de puissance et courant en fonction de la tension (réel) voire la figure (III-8)

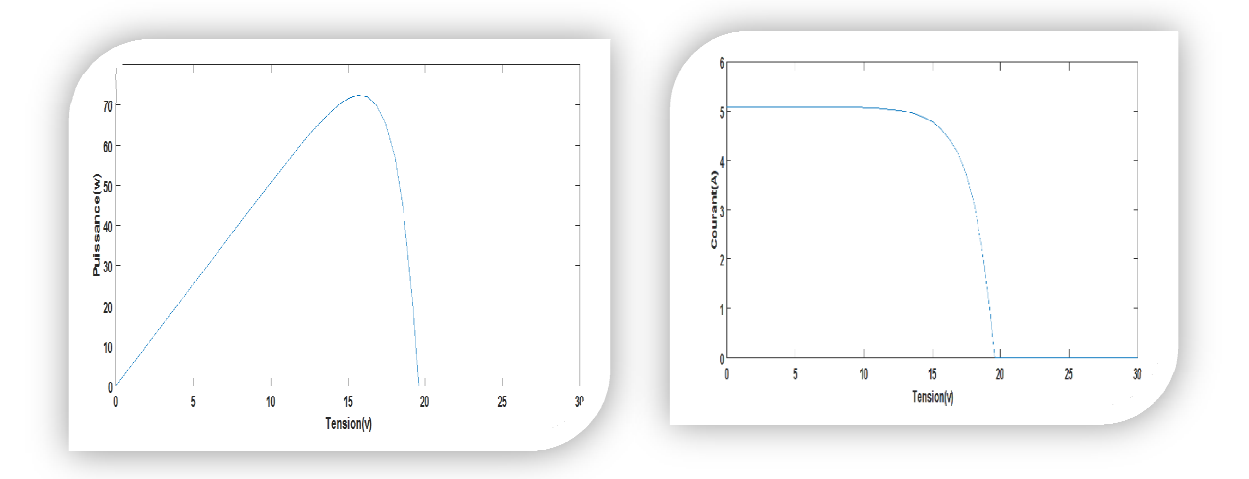

**Figure (III.7):** variation de puissance et courant en fonction de la tension (Simulation)

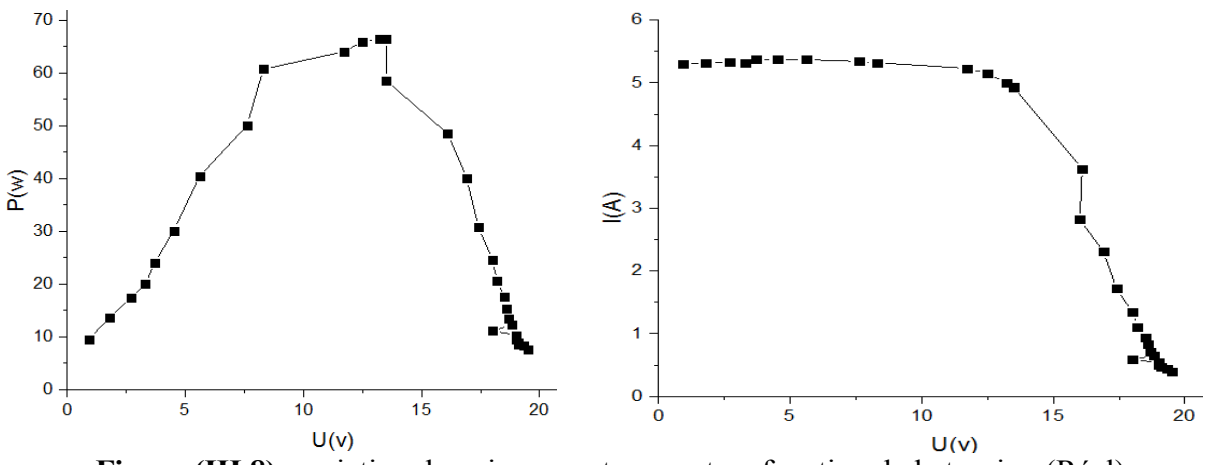

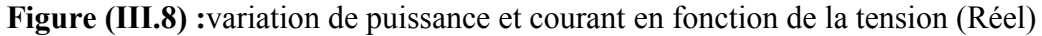

La variation de puissance et courant en fonction de la tension dans la réalisation et la variation de puissance et courant en fonction de la tension dans la Simulation sont pas les même car il y a des facteurs externes comme l'effet du soleil sur le fonctionnement du matériel

#### **III.MPPT avec données réelles**

Dans ce section représenté la l'étude de MPPT avec données réel d'un panneau solaire

#### **III.1 Simulation sous MATLAB**

La figure (II-9) représenté la simulation d'étude de MPPT avec données réel

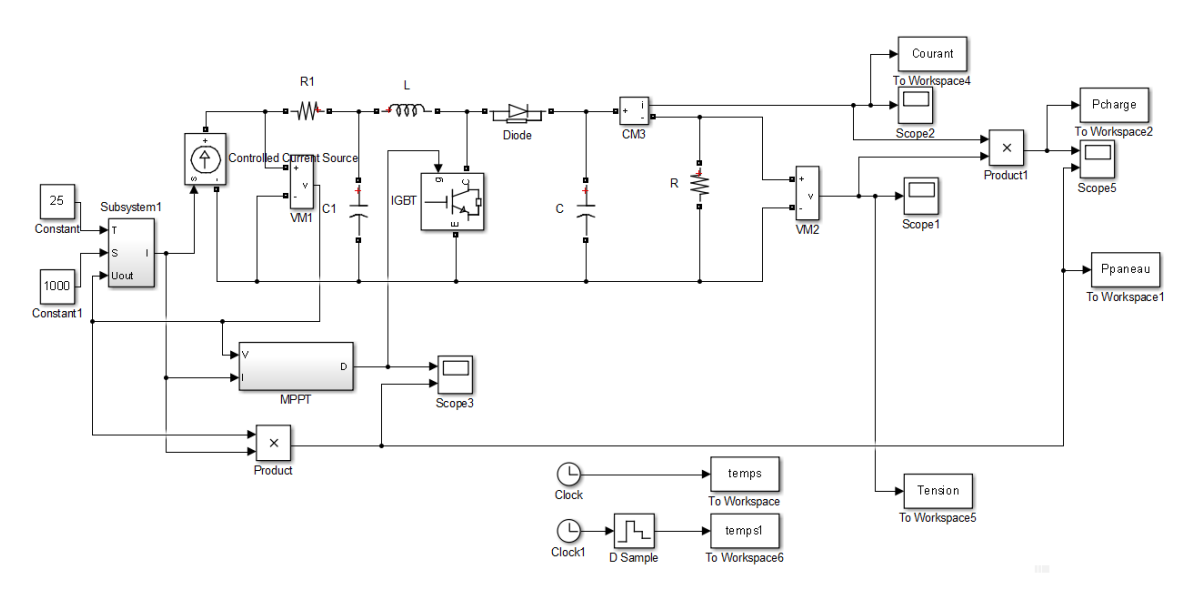

**Figure (III.9) :**Simulation d'étude de MPPT avec données réel

#### **III.2 Résultats et discutions**

La figure(III.10) représente la variation de puissance de charge et la puissance de panneau en fonction du temps si on a les comparées on remarque qu'ily aun retard de la méthode de MPPT et une différence de point max à cause de perte

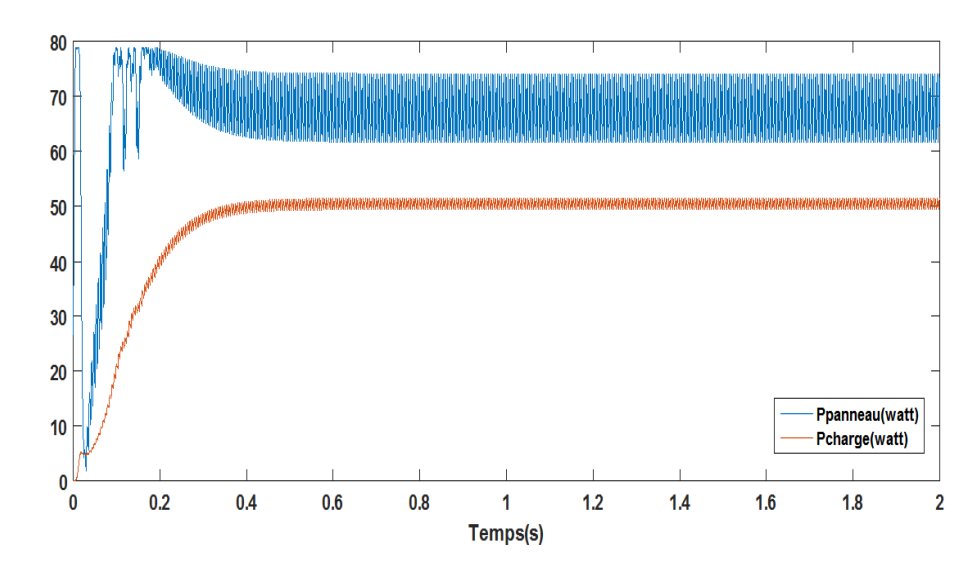

 **Figure(III.10) :** Courbe de la puissance en fonction du temps

la figure (II-11) représente la variation de rapport cyclique en fonction du temps et représente la variation de courant et tension en fonction du temps voire la figure (II-12) et (II-13) .

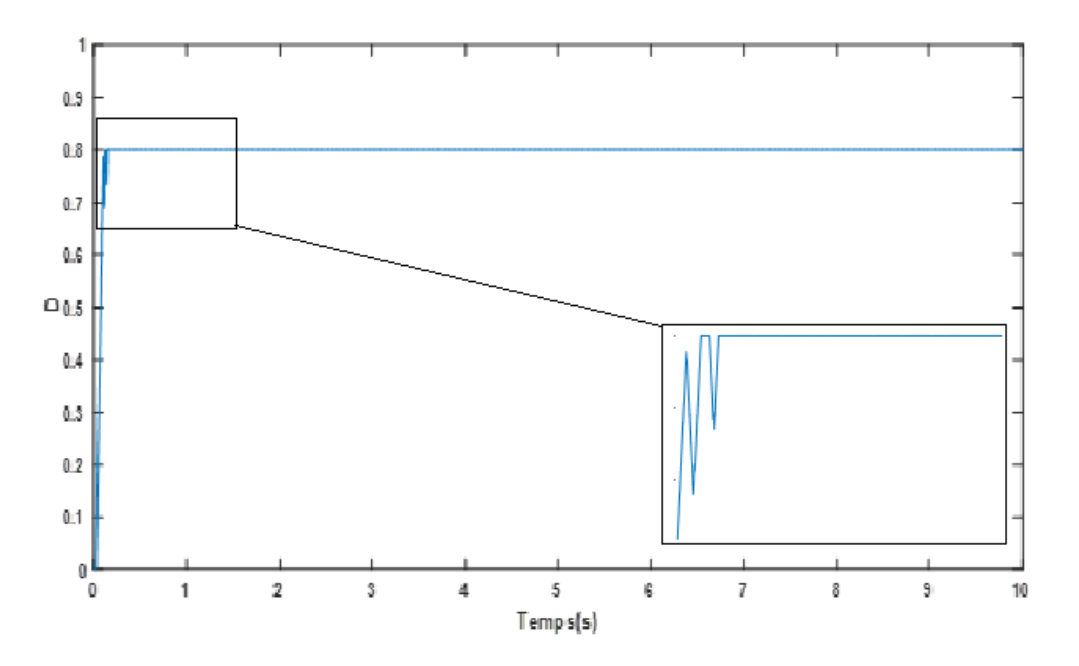

**Figure (III.11) :**Variation de rapport cyclique en fonction du temps

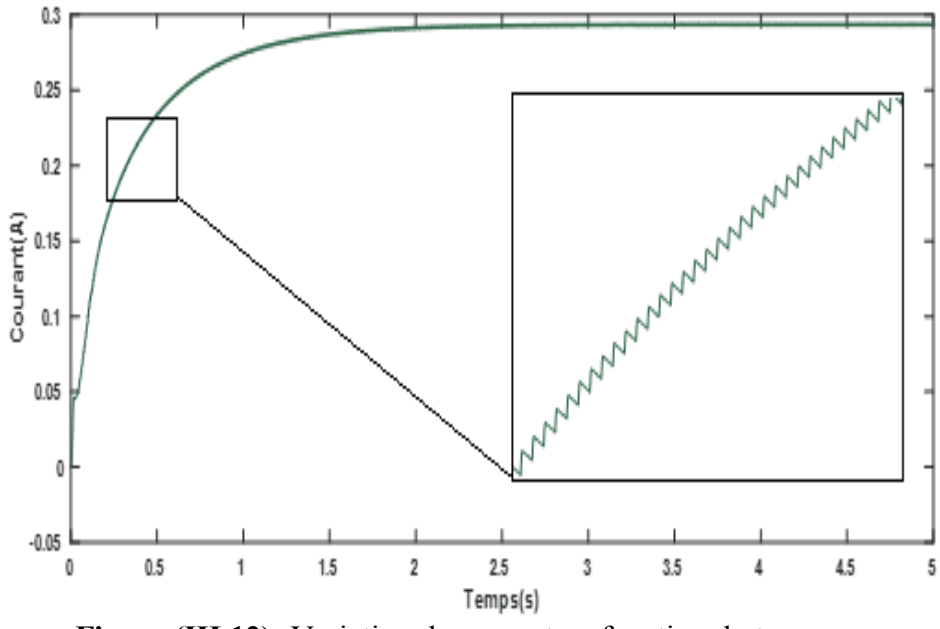

**Figure (III.12) :**Variation de courant en fonction du temps

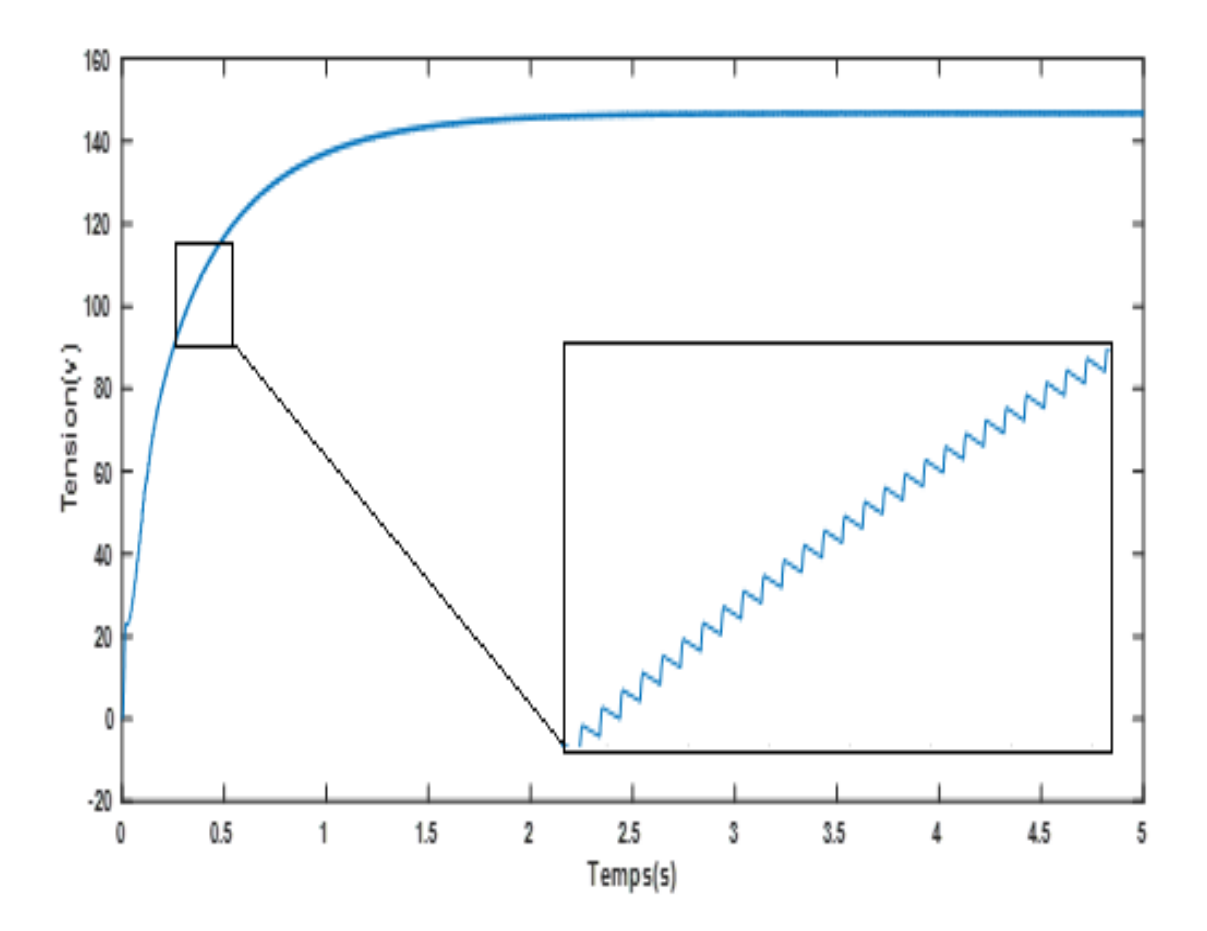

**Figure (III.13) :**Variation de tension en fonction du temps

#### **V. Conclusion**

Dans ce chapitre nous avons exposé notre travail expérimentale, nous avons exposé les différents matériels utiliser et défini les différents caractéristique électrique du panneau PV utilisé ainsi la méthodologie suivi dans l'expérience avec deux partie.

Dans lapremière partie ona fait unecaractérisation du panneau solaire et dans ladeuxième partie on a fait l'étude de MPPT avec données réel d'un panneau solaire Et à la fin nous avons discuté les résultats trouvés.

# *Conclusion Générale*

#### **Conclusion générale**

Le travail présenté dans ce mémoire concerne une énergie renouvelables très populaire, celle de l'utilisation de l'énergie solaire photovoltaïque .Une meilleure rentabilité de ce système à énergies renouvelables implique forcément un meilleur conditionnement, donc adaptation. Avant d'aborder la problématique de conversion, nous avons tout d'abord étudié le contexte et la problématique de l'énergie solaire photovoltaïque. Ceci s'avérer nécessaire pour acquérir une connaissance approfondie du comportement d'un générateur photovoltaïque.

Dans cette mémoire , nous nous somme intéressé aux l'étude de MPPT avec données réel d'un panneau solaire.

Nous avons entamé ce travail par une étude théorique sur les énergies renouvelable en précisent notre étude sur l'énergie solaire photovoltaïque, c'est l'énergie la plus intéressante elle est disponible avec un immense potentiel.

Dans la deuxième partie nous avons fait la partie la plus importante et la plus délicate de cette étude.

Ils'agit de présenter le principe de la recherche du point de puissance maximale tout en donnant les différentes classifications des commandes MPPT. Nous avons détaillé les différentes méthodes MPPT rencontrées le plus souvent dans la littérature.

L'existence de plusieurs types de commandes MPPT montre que ce domaine de recherche est en perpétue l'évolution et qu'il est difficile de trouver une ou plusieurs solutions universelles.

[1] Salim Djriou, « Simulation d'un système photovoltaïque alimentant une machine asynchrone », Mémoire de magister en électronique , université Ferhat Abbas-Sétif,Algerien, 2011.

[2] Khadraoui zakaria « Etude d'une centrale solaire thermique » Mémoire de master en génie mecanique-universite badji mokhtar annaba- Algérien 2017

[3] laronde rémi « essais Acclélérés de dégradation de Modules photovoltaïque» mémoire de magister en électrotechnique , Université Montouri de Constantine , 2008

[4] Tolfree, David «Cellules photovoltaïque organiques dérivées de nouvaux systémes conjugués»

Thèse de doctorat en électronique ,Ecole Doctoral d'Angers , 2003

[5] A.Ould mohamed yahia « étude et modalisation d'un générateur photovoltaïque » revue des Energie Renouvelables Vol.11, N°3 pp 473-483, 2008.

[6] Dang Minh Trung «Elaboration de cellules solaire photovoltaïque a base de polyméres conjugues ,étude des systemes reticulables » . Thése de doctorat en , université Bordeaux 1,2009

[7] M.Belhadj, « Modélisation d'un Système de captage Photovoltaïque Autonome», Mémoire de Magister, Centre Universitaire De Bechar, Algérien 2008.

[8] B. Flèche D. Delagnes « Production d'énergie électrique : énergie solaire photovoltaïque ». / Juin 07 Approche générale.

[9] Zerguine Bilal «Modilisation d'un Système de Production électrique Par la Cellule photovoltaïque » Université de Annaba2010.

[10] Bouziane Mahmah , Maїouf Belhamel , Samira Chader , Abdelhamid M'raoui , Farid Haroudi , Claude , Stève Lechevalier, Abdel-Nasser Cherigui. « Projet Maghreb – Europe : Production d'Hydrogène Solaire Phase І : Etude d'Opportunité et de Faisabilité du Projet». 11th – 15th, 2007.

[11] Pierre Bessemoulin et Jean Oliviéri « le rayonnement solaire et sa composante ultraviolette » la météorologie 8eme série - n° 31 - septembre 2000

[12] H.Benis, « Contribution à la modélisation du problème de « Hot Spot » dans les

modules solaire Photovoltaïque occultées », Thèse de magistère Constantine, Algérien 2008.

[13] Corinne Alonso «Contribution à l'optimisation, la gestion et le traitement de l'énergie».

Université Paul Sabatier – Toulouse III.) France 2003.

[14] Mechalik M. N, Hamada « Modélisation et simulation d'un système

photovoltaïque en fonctionnement autonome et connecté au réseau», Mémoire Master,

université kasdi Marbah Ouargla, Algérien,2013.

[15] : Boualem, Dendib, "Technique conventionnelles et avancée de poursuite MPPT

pour des applications photovoltaïque : étude comparative.", Mémoire de magister en électronique, Université Ferhat Abbes-Sétif , Algérien , 2007.

#### **Résumé :**

L'utilisation des énergies renouvelable à connu ces dernière années un développement considérable . l'élément principale de de cette énergie est l'utilisation panneaux PV la méthodologie utilisée dans l'expérience porte sur deux parties Dans la première partie on a fait une caractérisation du panneau solaire et dans la deuxième partie on a fait l'étude de MPPT avec données réel d'un panneau solaire Et à la fin nous avons discuté les résultats trouvés, Les résultats de simulation, obtenus à l'aide de l'outil Matlab Simulink.

#### **Abstract :**

The use of renewable energies has experienced considerable development in recent years , the main element of this energy is the use of PV panels . the methodology used in the experiment deals with two parts . in the first part , we describe the solar panels, we connected a MPPT study with real data for the solar panel . in the end , we discussed results found, the simulation results, obtained using the Matlab tool simulink

ا**لملخص** 

شهد استخدام الطاقات المتجددة تطور اكبير ا في السنوات الأخيرة والعنصر الرئيسي لهده الطاقة هو استخدام الألواح الكهروضوئية . المنهجية المستخدمة في التجربة نتعامل مع جز أين في الجزء الأول ؛ نصف الألواح الشمسية و في الجزء الثاني أجرينا دراسة (تتبع أقصى نقطة للطاقة) بيانات حقيقية للوحة الشمسية في النهاية ناقشنا النتائج التي توصلنا إليها . نتائج المحاكاة التي تم الحصول عليها باستخدام أداة

Matlab Simulink